## **The best multicoreparallelization refactoring you've never heard of\***

**Mike Rainey**

**FHPNC'23** 

**Current draft:**

**[http://mike-rainey.site/papers/pardefunc.pdf](http://mike-rainey.site)**

**\*The title is a riff on "The Best Refactoring You've Never Heard Of", from Koppel's popular blog post and Compose 2019 talk.**

#### **Background Inspiration**

#### The Best Refactoring You've Never **Heard Of**

TALKS / JULY 15, 2019

This article/talk helped popularize the use of **CPS** and **defunctionalization** as, e.g., a way to derive efficient iterative algorithms from recursive algorithms.

(video and transcript of my Compose 2019 talk, given June 25th, 2019.)

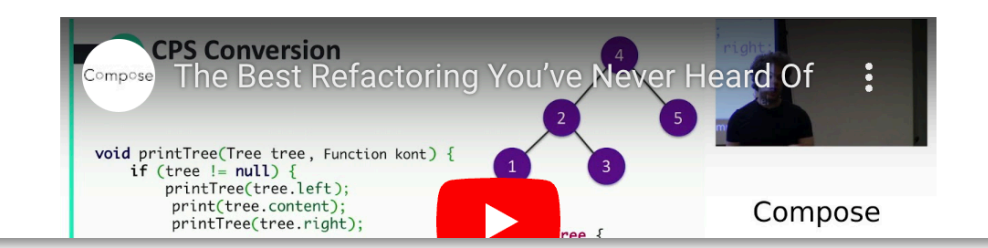

About me

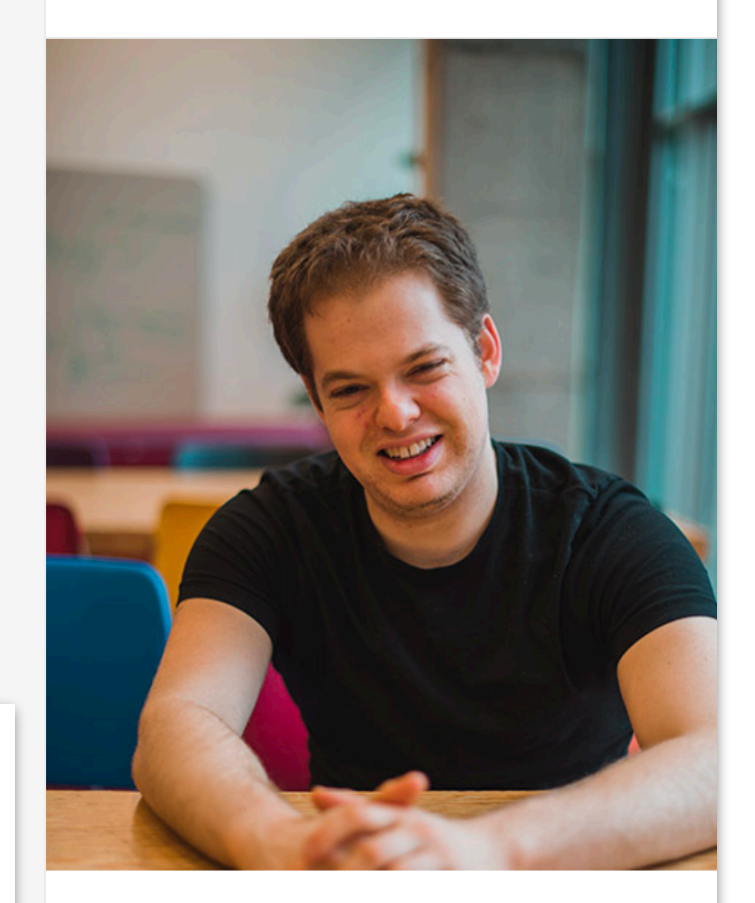

#### **Jimmy Koppel**

Hello world! I'm Jimmy, and I help software engineers learn to write better code. Previously, I did my Ph. D. at MIT on ways to make program transformation and synthesis tools easier to build, a.k.a. "metametaprogramming." I blog mainly about improving code quality, and occasionally about life quality.

### **Background**

#### **Heartbeat Scheduling as a refactoring via CPS+defunctionalization?**

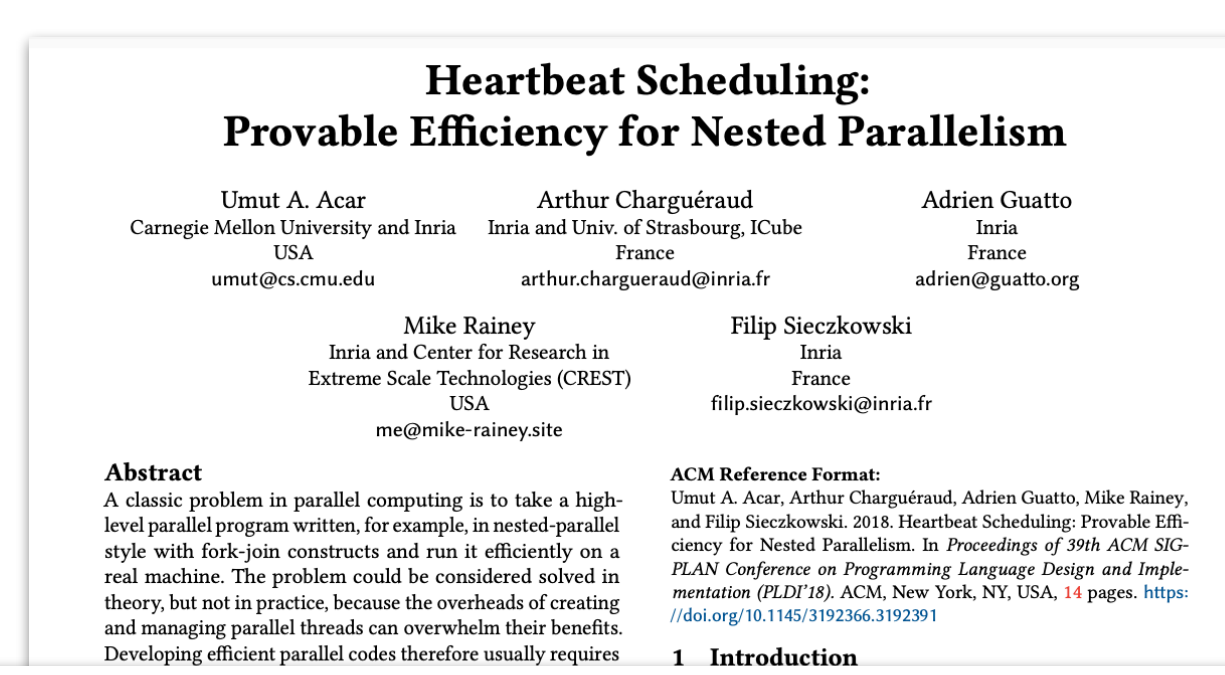

#### Using the recursion-to-iteration refactoring technique, and Heartbeat Scheduling, we can solve tricky multicoreparallelization problems via a series of simple refactoring steps.

ees low overheads for all nested parallel programs. We present a prototype C++ implementation and an evaluation that shows that Heartbeat competes well with manually optimized Cilk Plus codes, without requiring manual tuning.

CCS Concepts • Software and its engineering  $\rightarrow$  Parallel programming languages;

Keywords parallel programming languages, granularity control

ACM acknowledges that this contribution was authored or co-authored by an employee, contractor or affiliate of a national government. As such, the Government retains a nonexclusive, royalty-free right to publish or reproduce this article, or to allow others to do so, for Government purposes

PLDI'18, June 18-22, 2018, Philadelphia, PA, USA © 2018 Association for Computing Machinery. ACM ISBN 978-1-4503-5698-5/18/06. \$15.00 https://doi.org/10.1145/3192366.3192391

Java [38], Habanero Java [35], TPL [41], TBB [36], X10 [16], parallel ML [24, 25, 30, 48, 51], and parallel Haskell [43].

These systems have the desirable feature that the user expresses parallelism at an abstract level, without directly specifying how to map lightweight threads (just threads, from hereon) onto processors. A scheduler is then responsible for the placement of threads. The scheduler does not require that the thread structure is known ahead of time, and therefore operates online as part of the runtime system. Many scheduling algorithms have been developed, taking into account a variety of asymptotic cost factors including execution time, space consumption, and locality  $[1-3, 5, 9-$ 13, 15, 18, 29, 31, 45].

Most scheduling algorithms that come with a formal analysis establish asymptotic bounds in a simplified model in which spawning a thread has unit cost. Correspondingly, the job of achieving low constant factors for scheduling operations is usually treated as a purely empirical question, and approached as such. Yet, in practice, depending on the implementation, the cost of creating a thread, scheduling it,

#### **Traverse a pointer-based, binary tree Our multicore-parallelization challenge:**

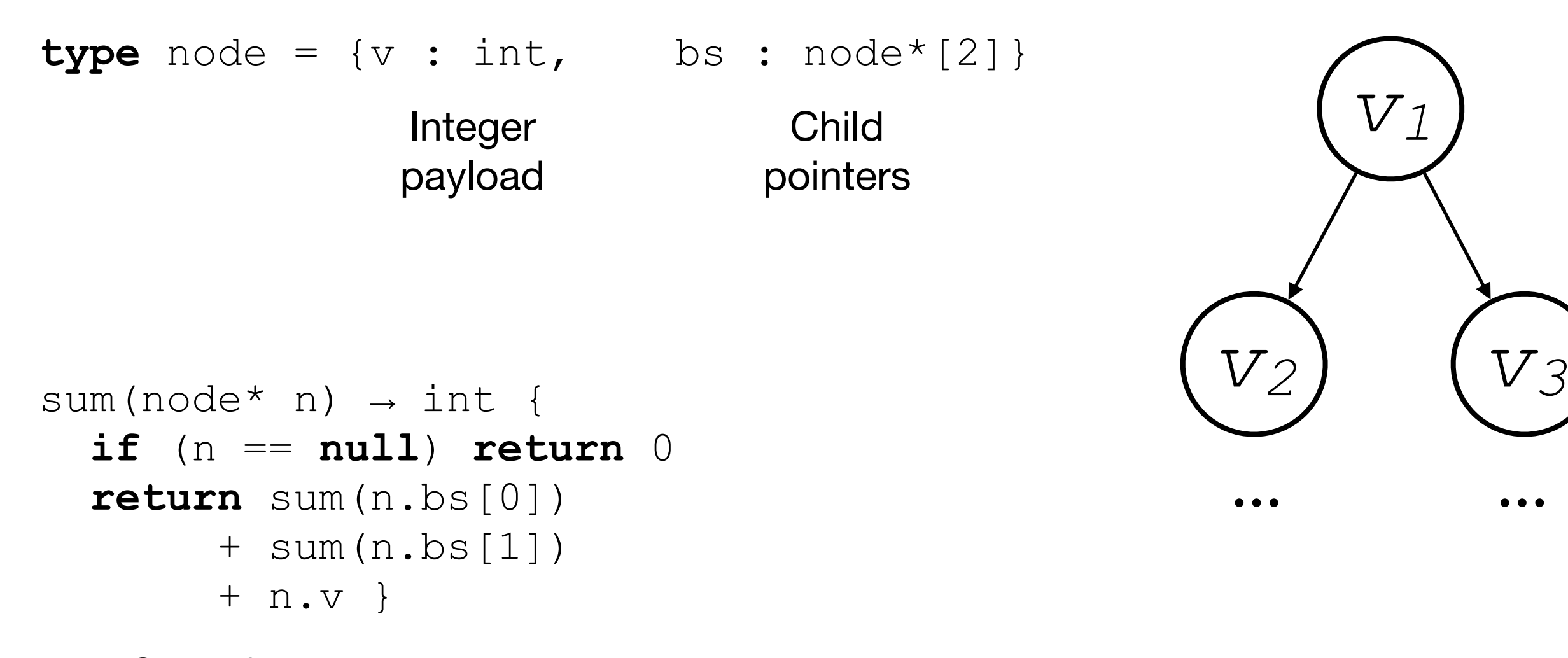

Our reference program (In pseudo C++)

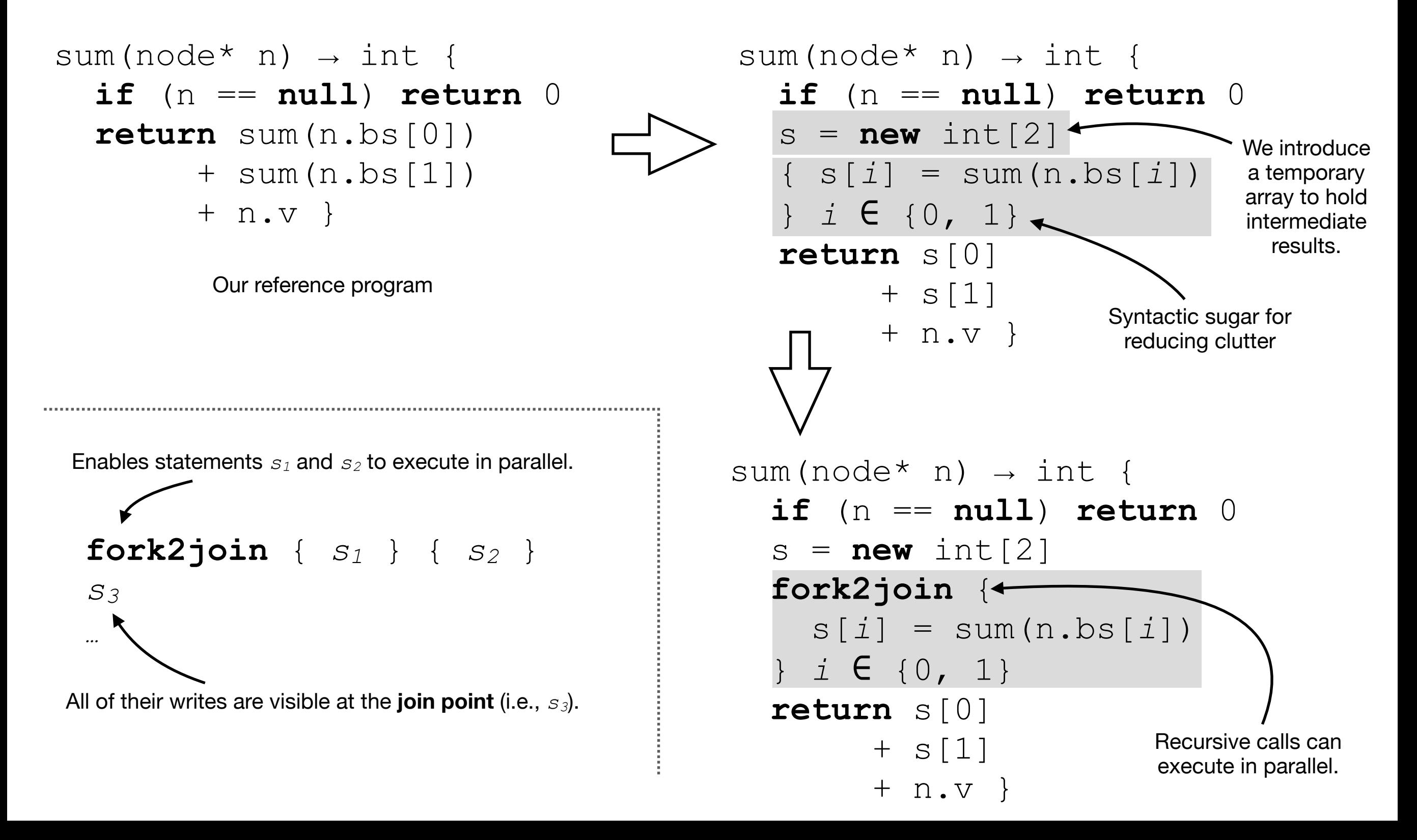

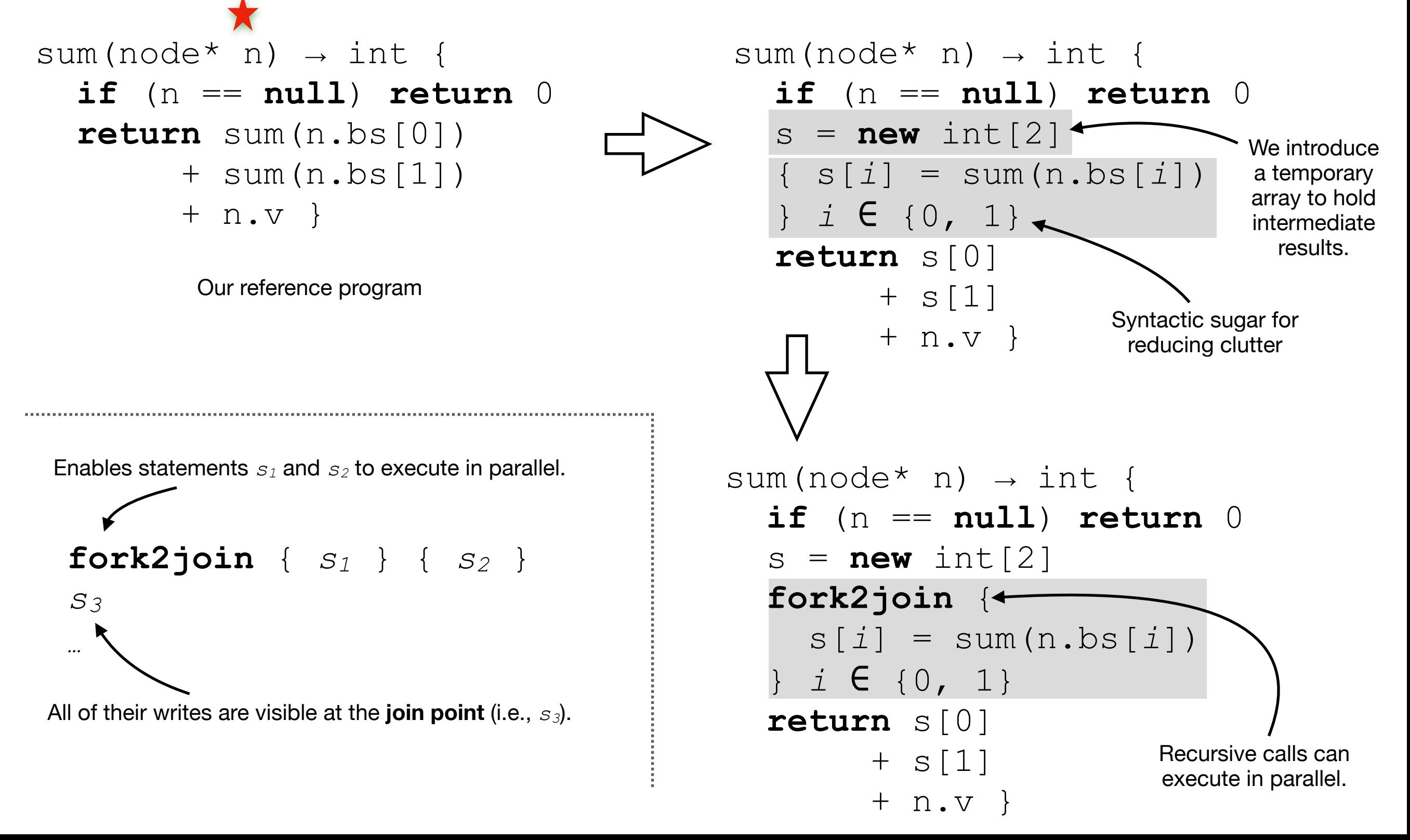

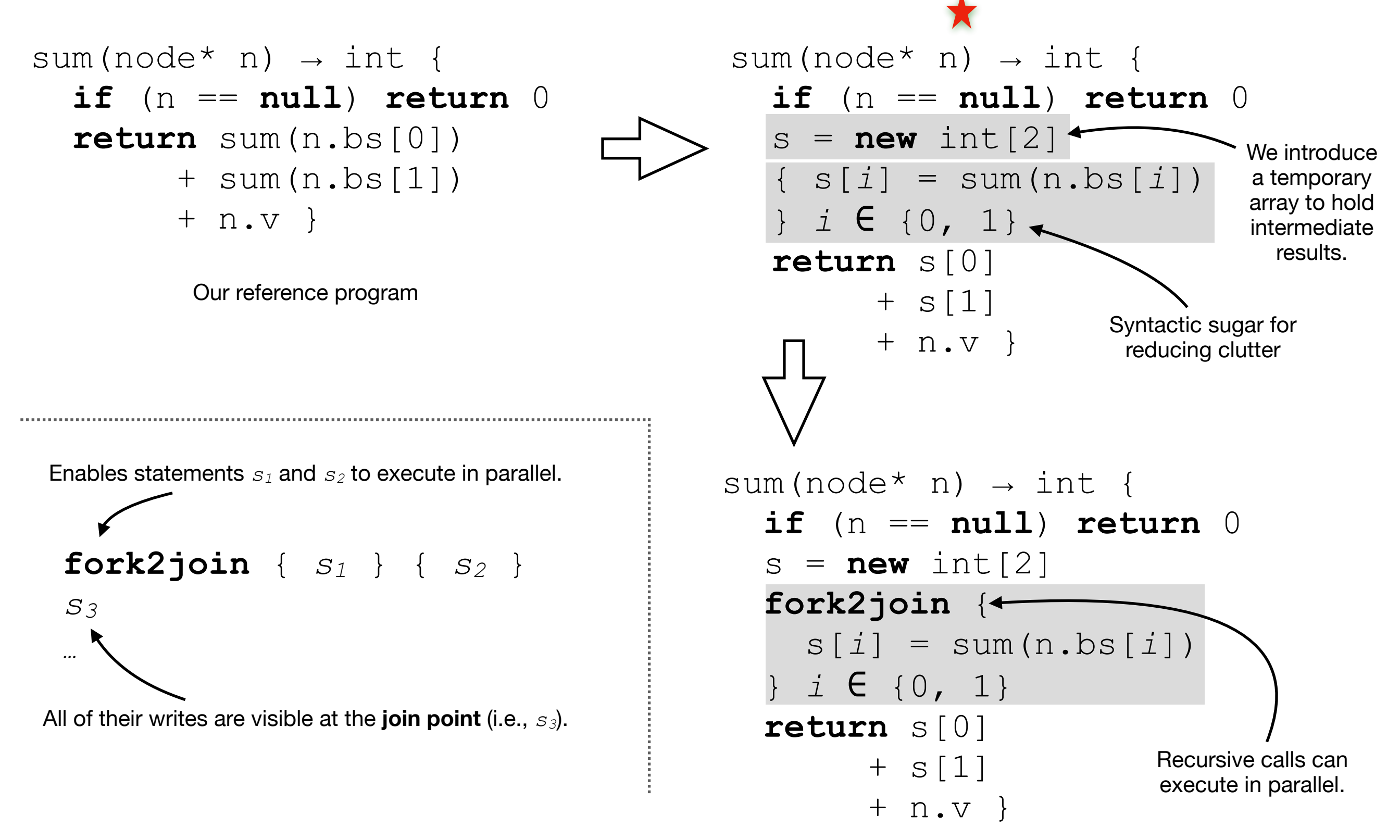

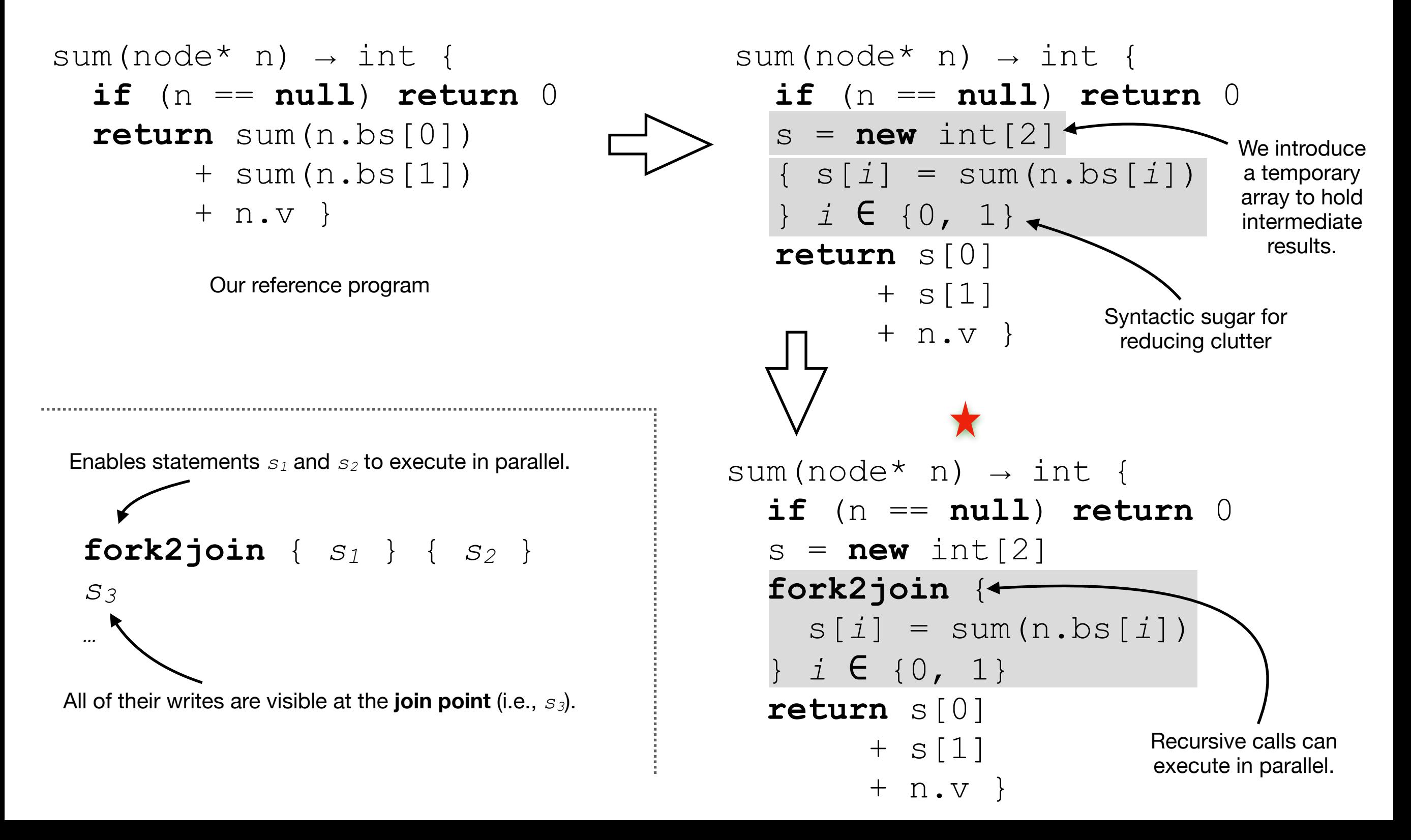

#### **Challenge #1: Granularity control**

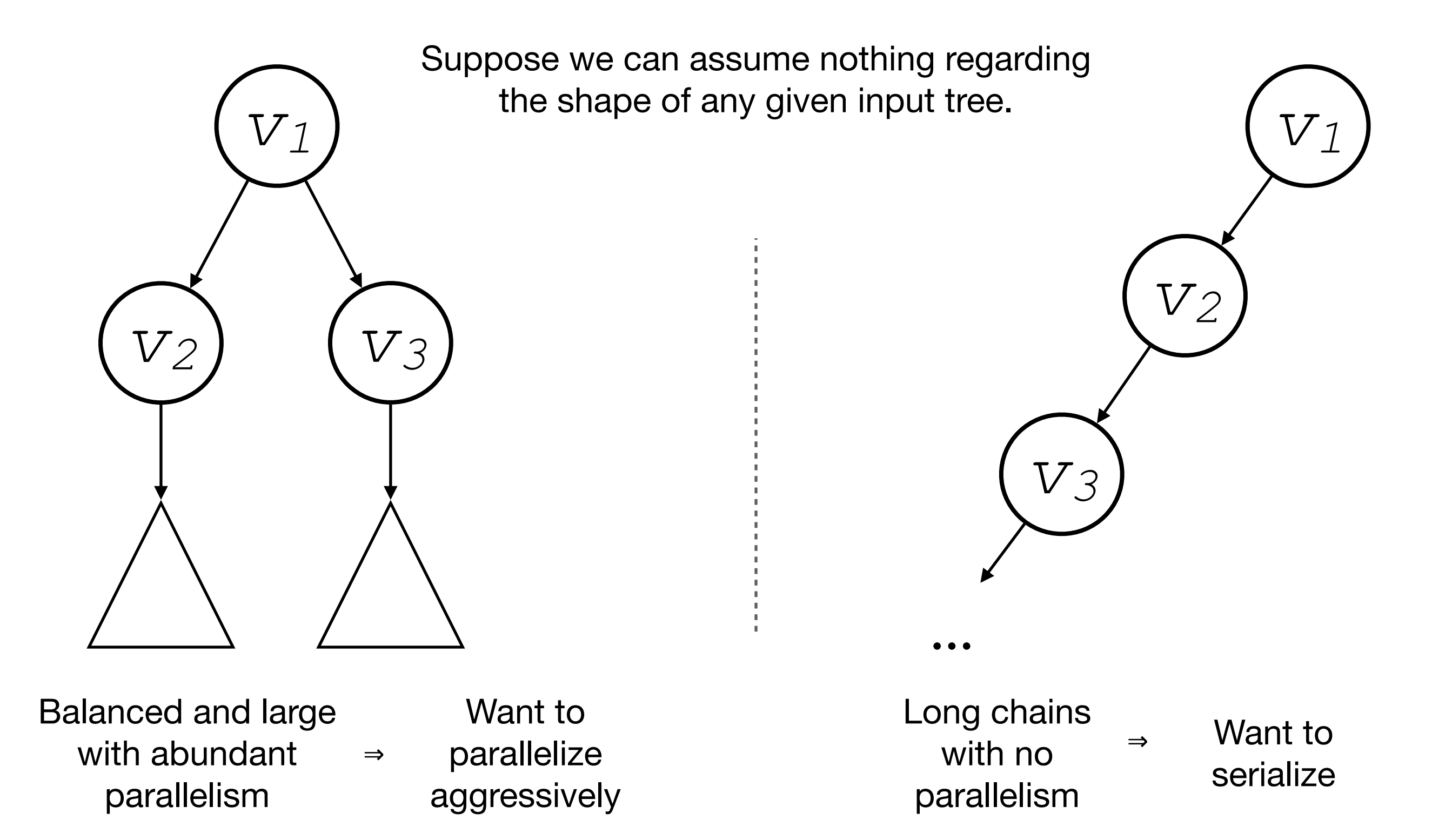

### **Challenge #2:**

**Overflow of the call stack is possible given certain inputs**

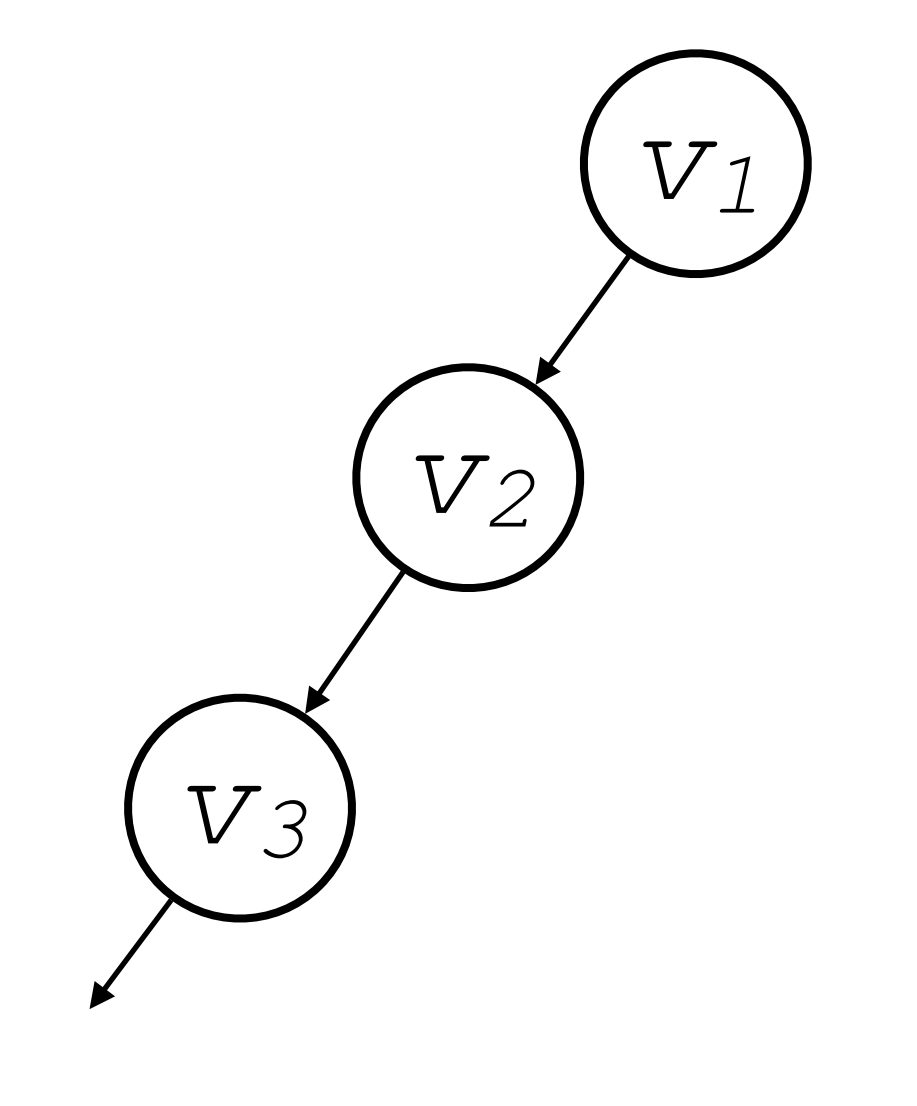

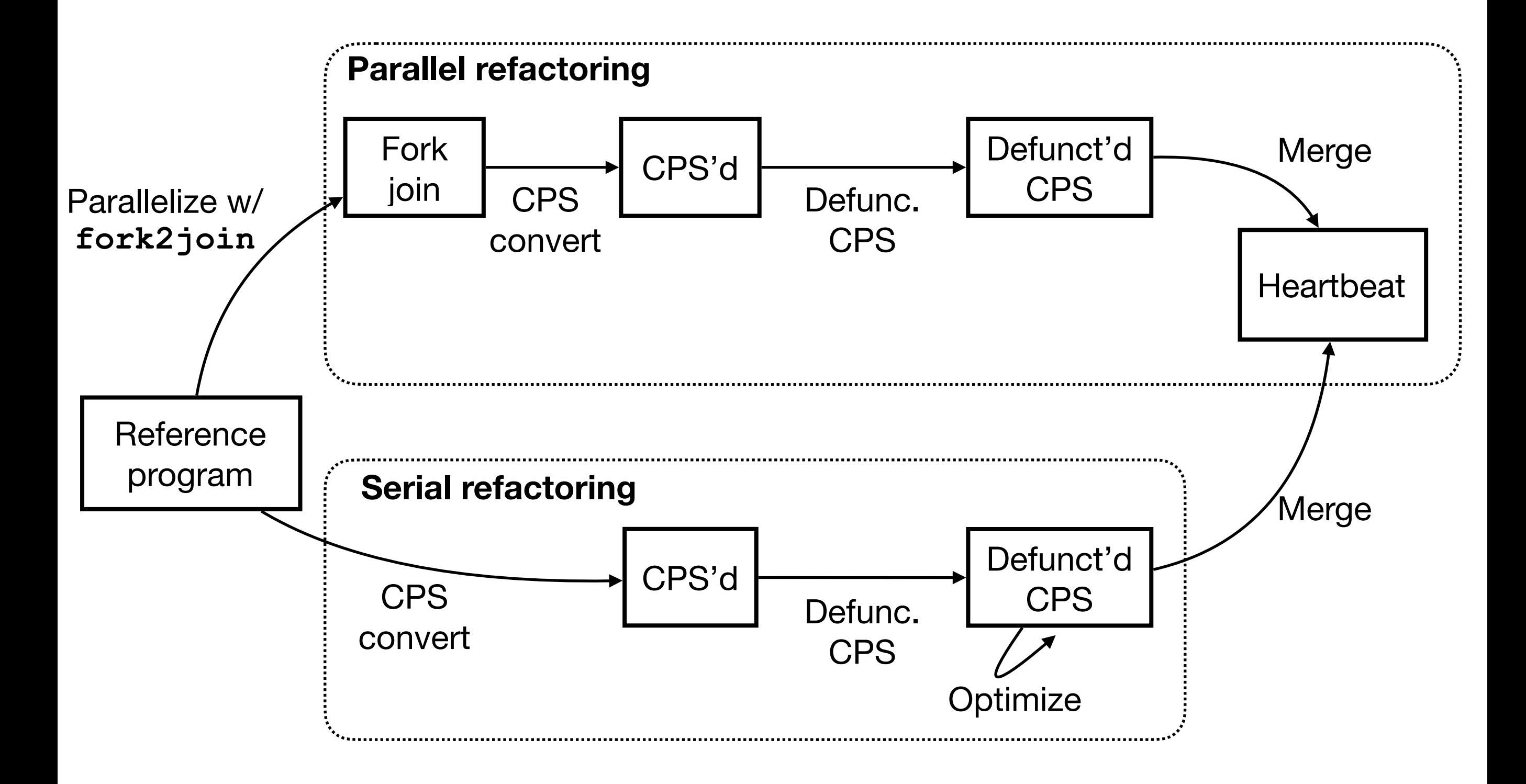

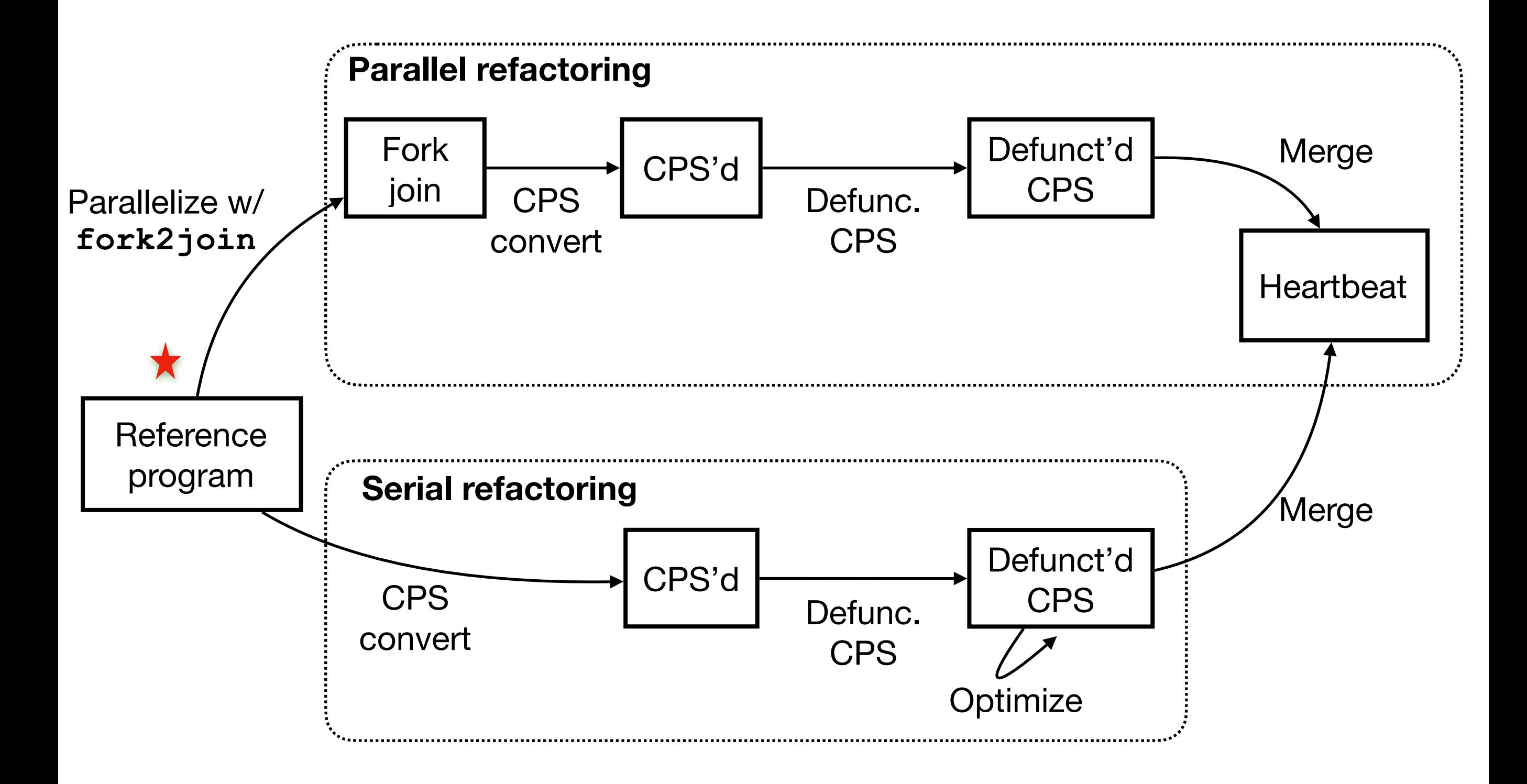

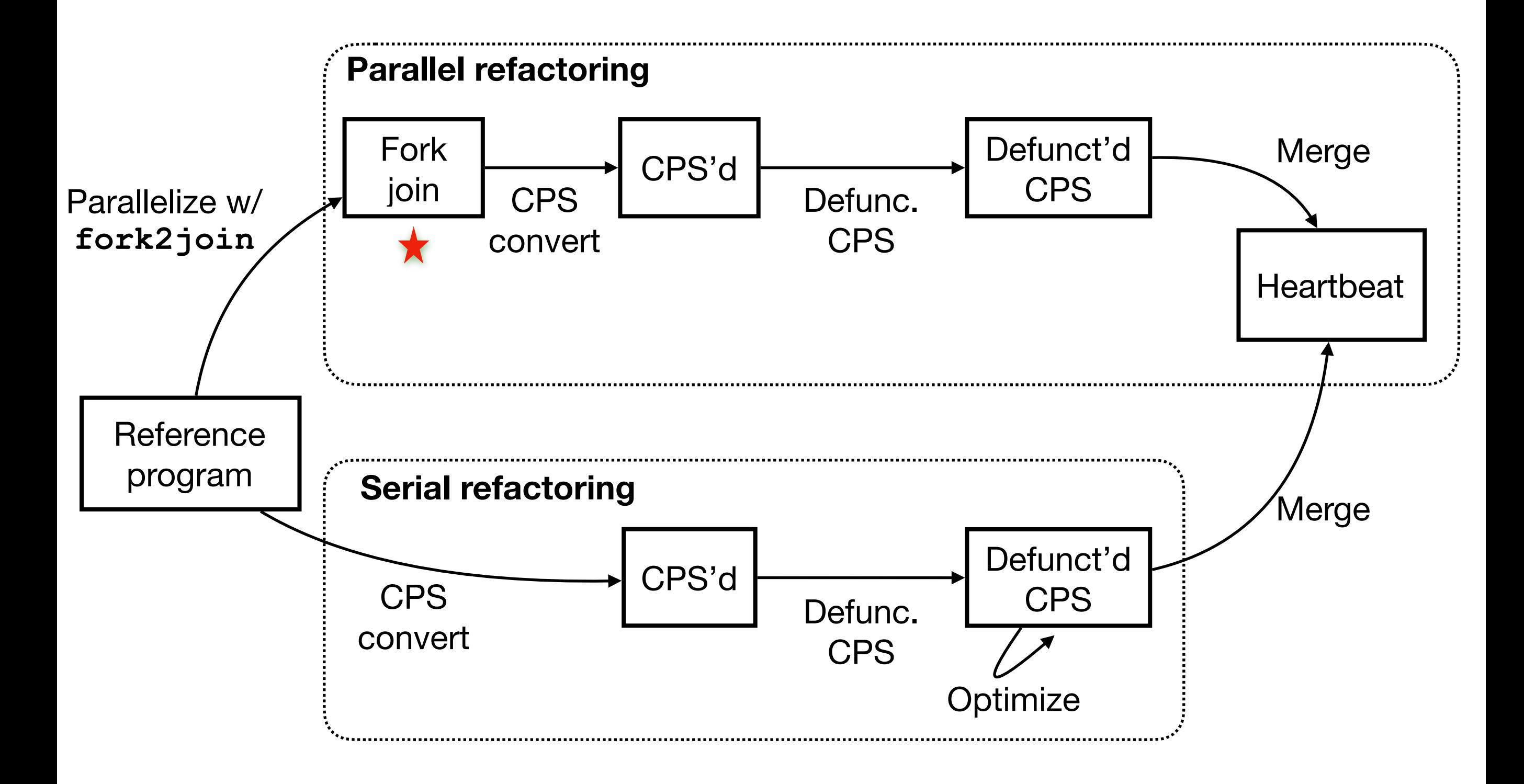

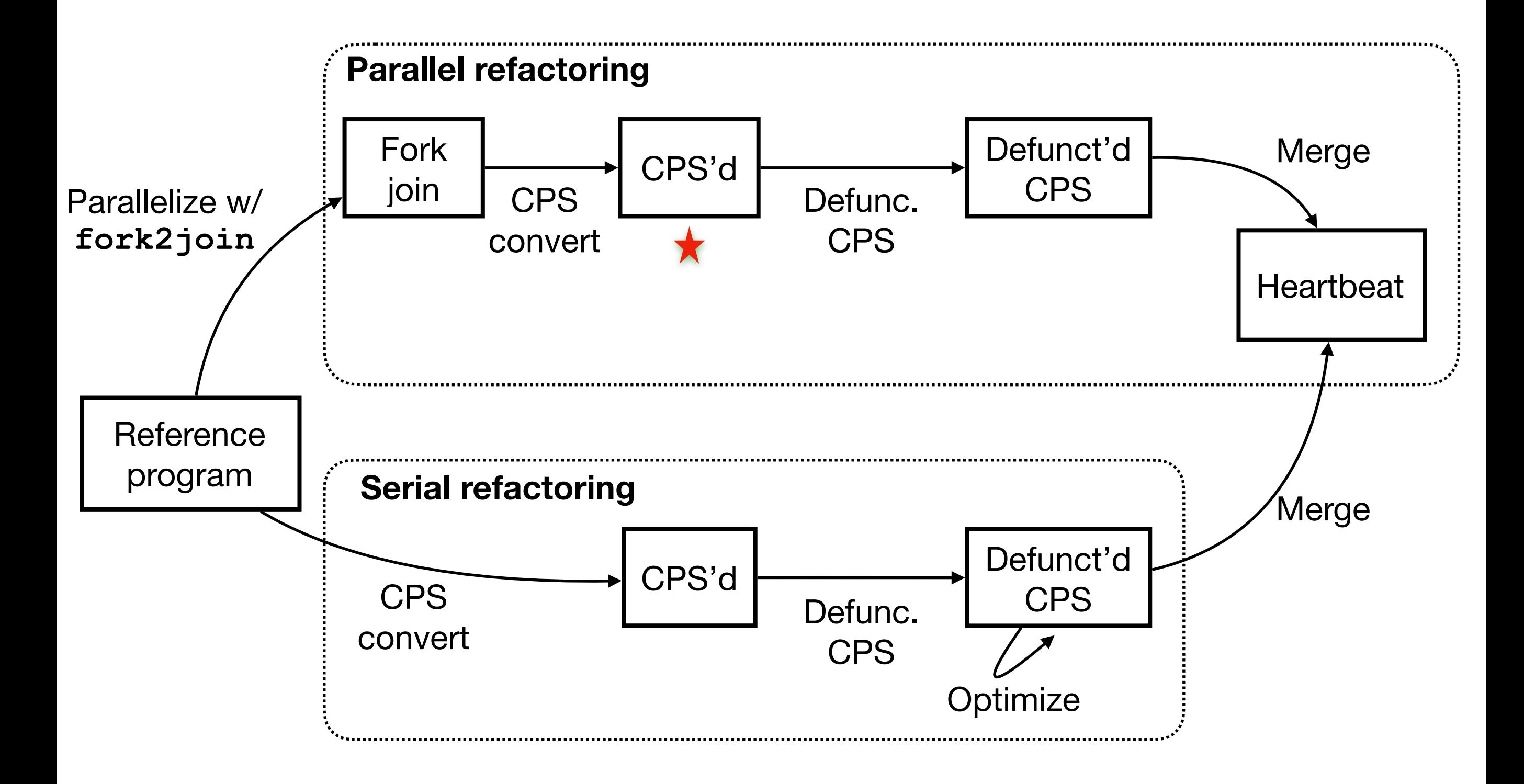

 $t = new task(f)$ Creates a new task *t* that, when run will invoke its thunk *f*.

fork(*tc*, *tj*) Registers one dependency edge from the current task to join task *tj* and one from child task *tc* to *tj*, and schedules *tc*.

join(*tj*) Resolves one dependency edge on join task *tj*.

**Example:** task t spawns a child task tc with join point tj

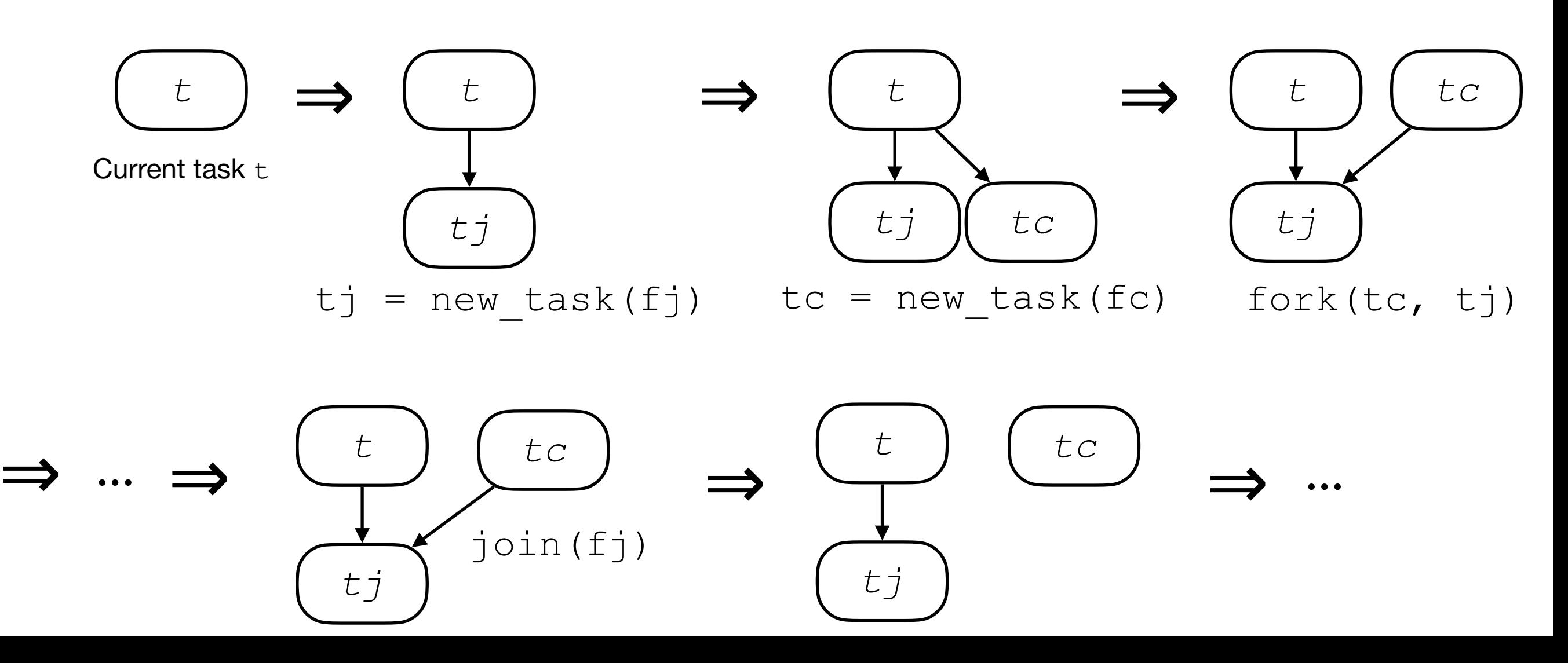

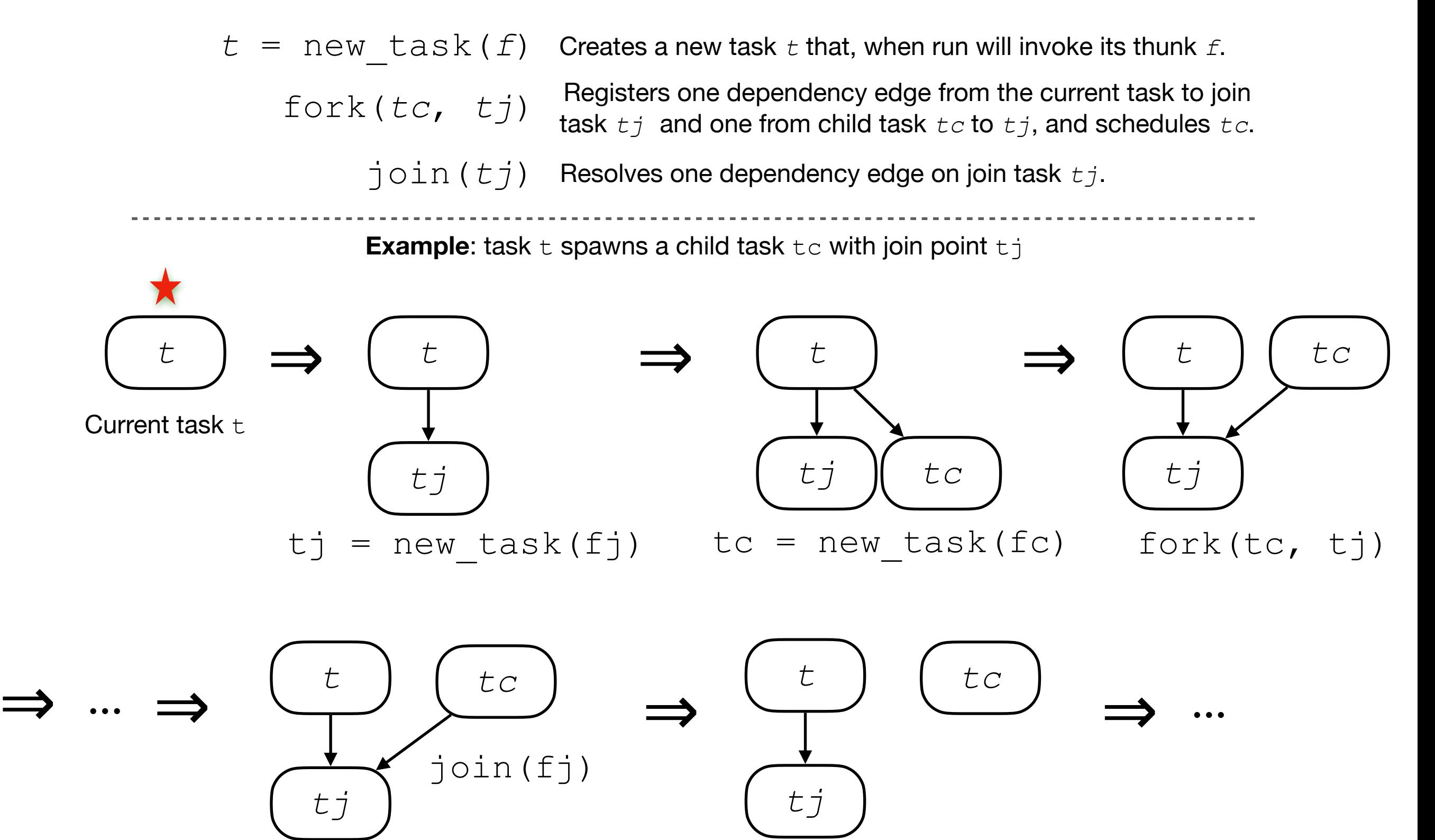

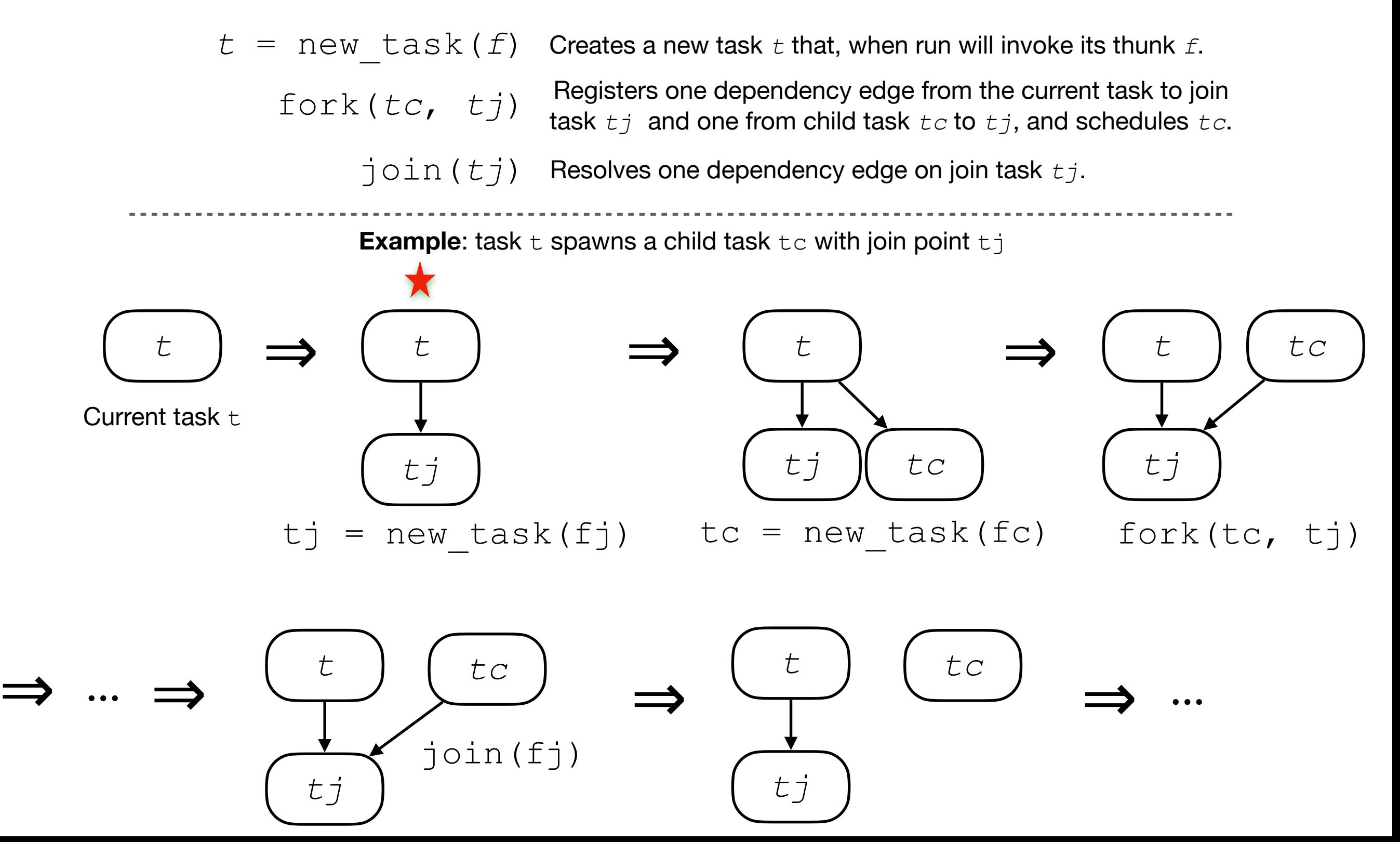

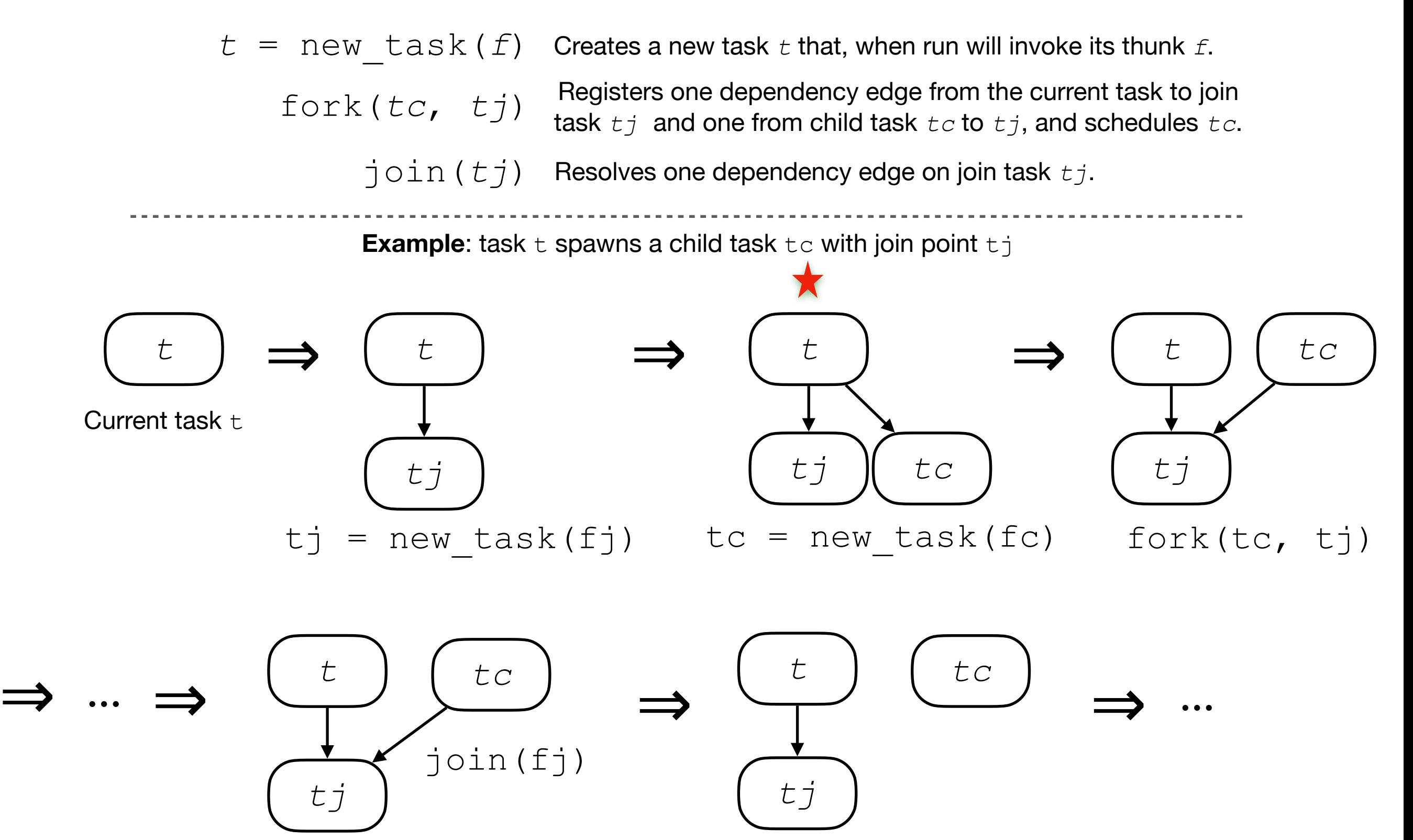

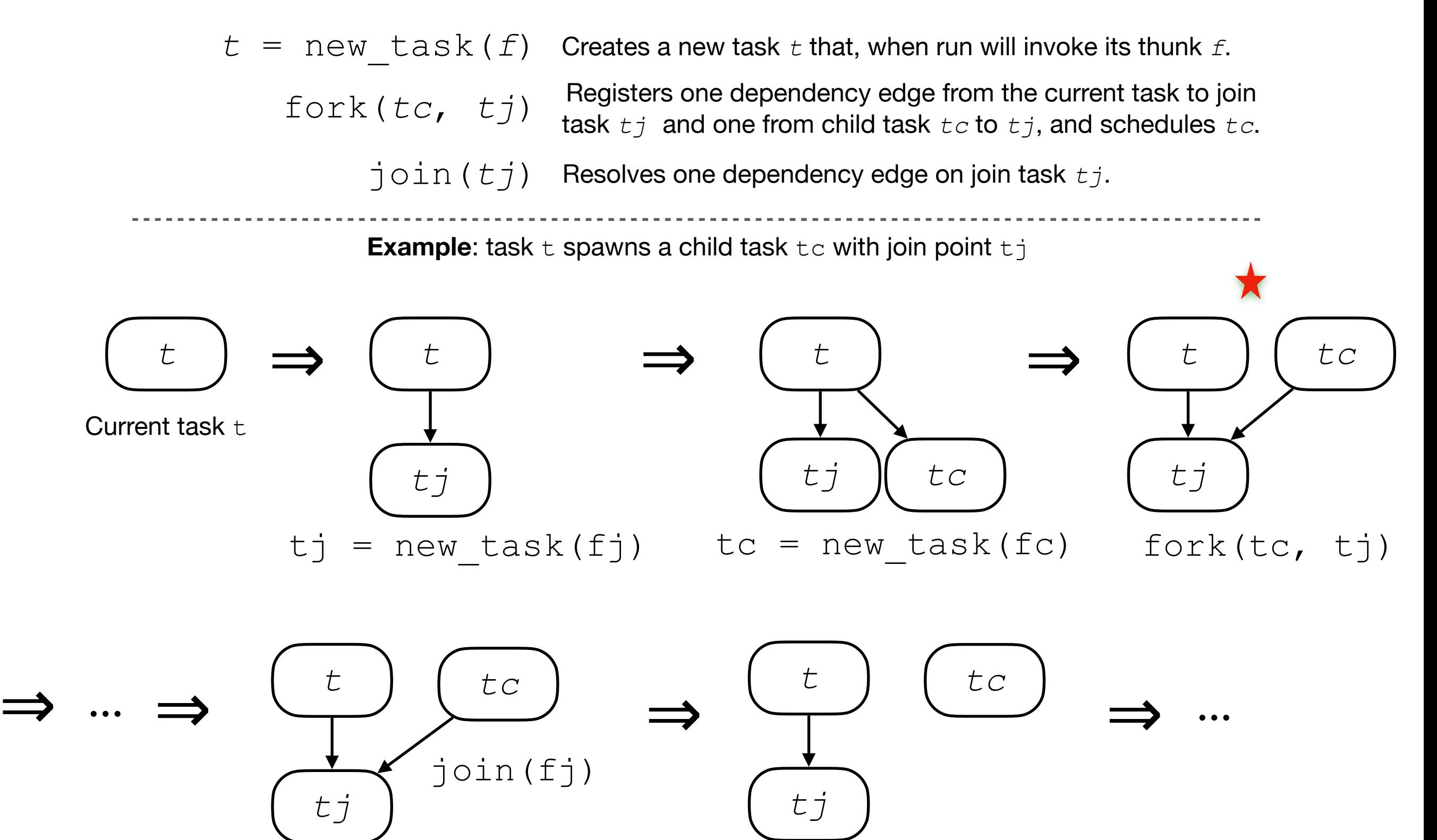

 $t = new task(f)$ Creates a new task *t* that, when run will invoke its thunk *f*.

fork(*tc*, *tj*)

Registers one dependency edge from the current task to join task *tj* and one from child task *tc* to *tj*, and schedules *tc*.

join(*tj*) Resolves one dependency edge on join task *tj*.

**Example:** task t spawns a child task tc with join point tj

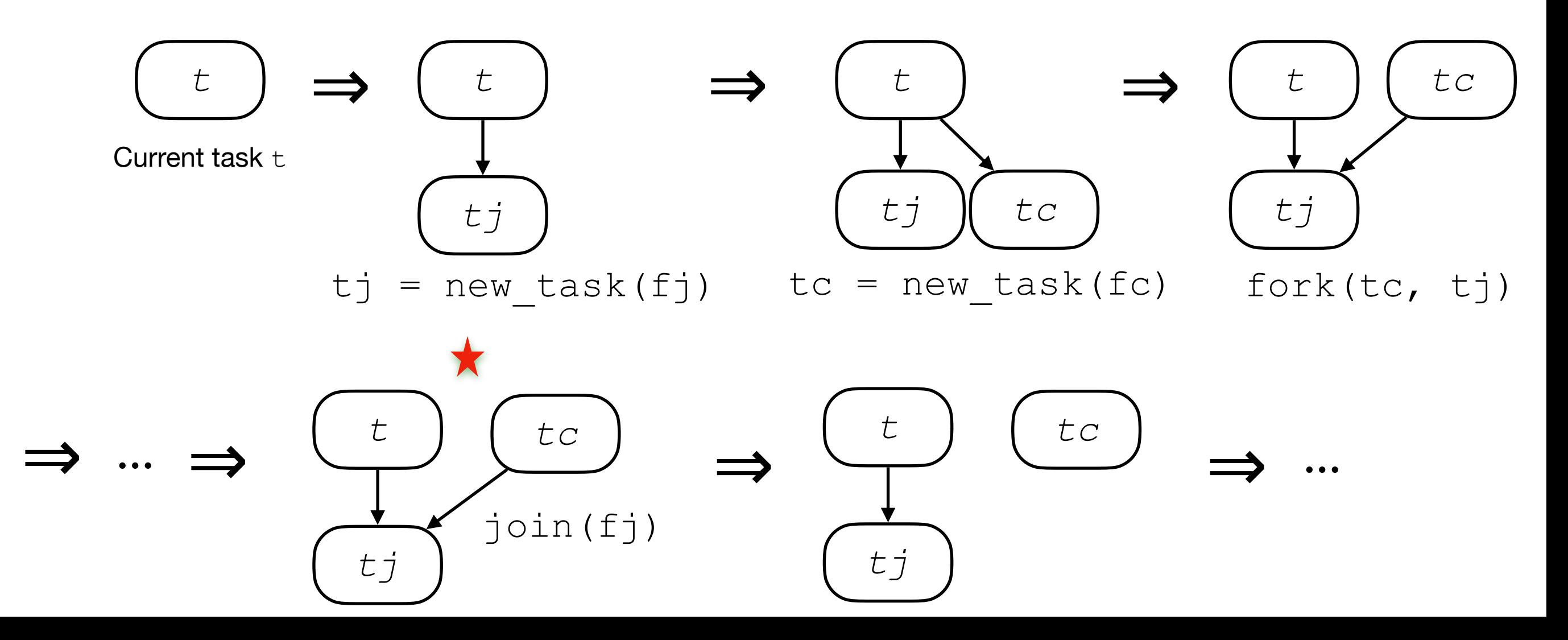

 $t = new task(f)$ Creates a new task *t* that, when run will invoke its thunk *f*.

fork(*tc*, *tj*) Registers one dependency edge from the current task to join task *tj* and one from child task *tc* to *tj*, and schedules *tc*.

join(*tj*) Resolves one dependency edge on join task *tj*.

**Example:** task t spawns a child task tc with join point tj

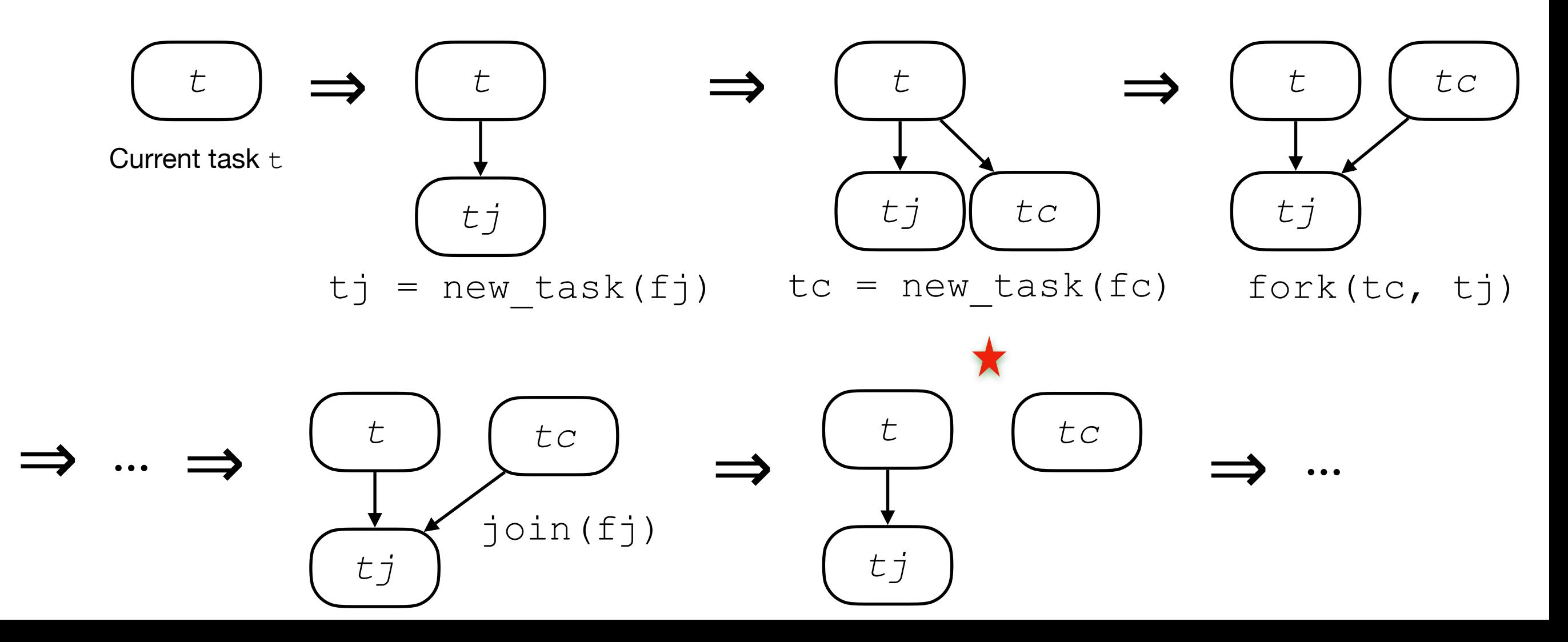

#### **Refactoring for parallel traversal CPS convert the parallel algorithm**

```
sum(node* n, k : int \rightarrow void)
                                                                       → void { 
                                          if (n == null) { k(0); return }
                                         s = new int[2]tj = new task(\lambda () ⇒
                                                    k(s[0] + s[1] + n.v)\{ t_i = new task(\lambda) \rightarrowsum(n.bs[i], \lambda s_i \Rightarrows[i] = s_i; join(tj)) fork(ti, tj) } i ∈ {0, 1} }
sum(node* n) \rightarrow int {
   if (n == null) return 0
  s = new int[2] fork2join { 
    s[i] = sum(n.bs[i]) } i ∈ {0, 1}
   return s[0] 
         + s[1] 
         + n.v }
```
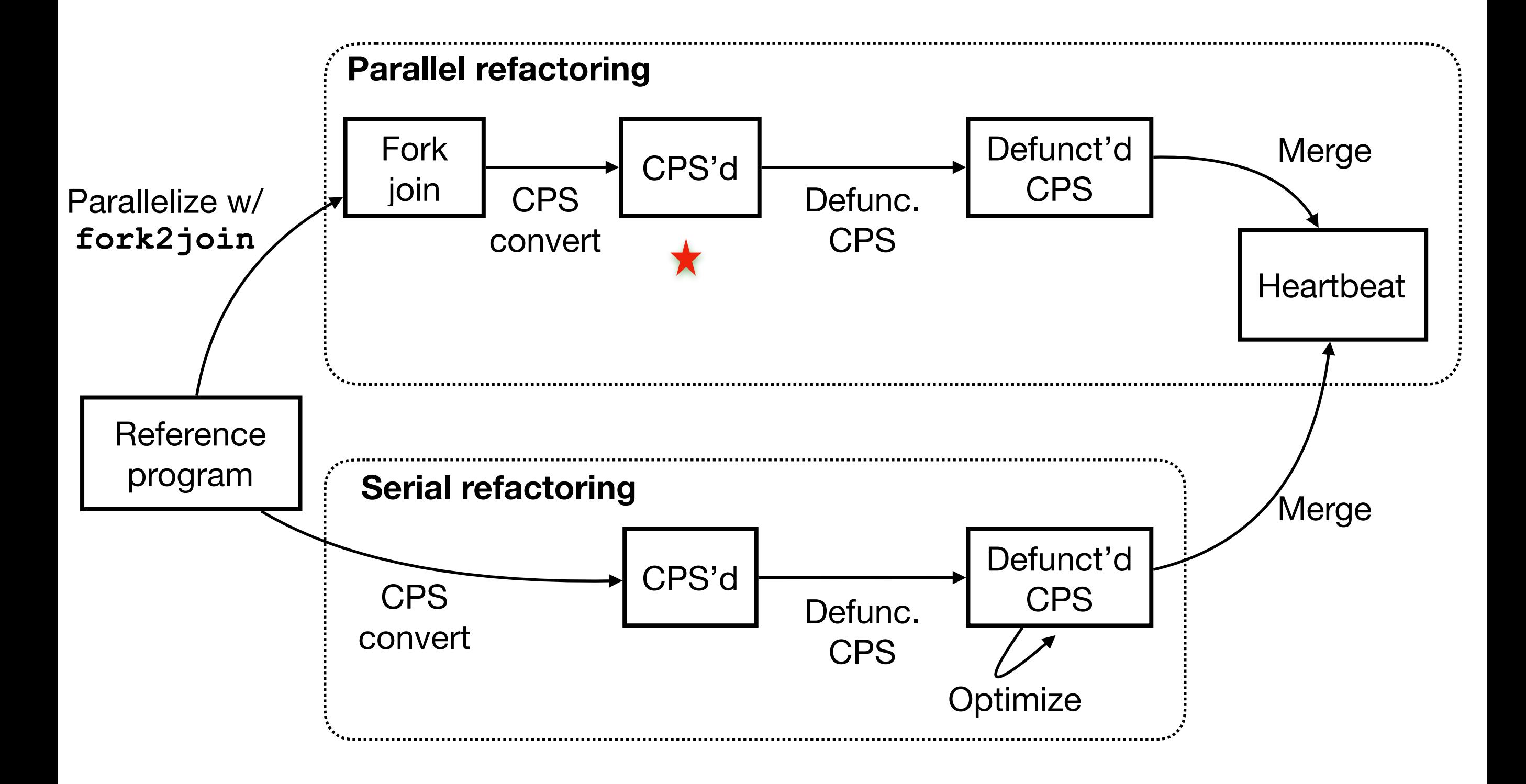

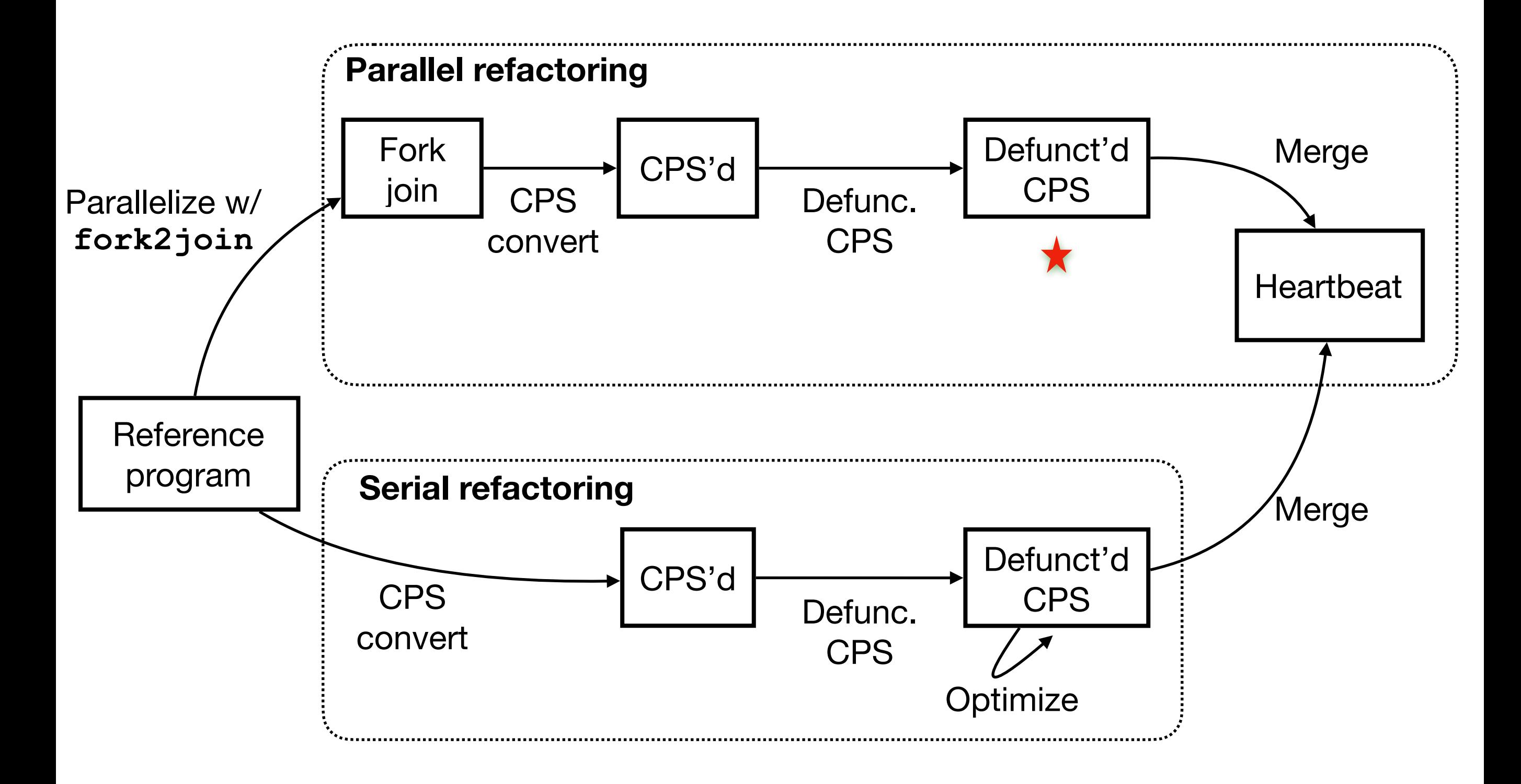

#### **Refactoring for parallel traversal Defunctionalization of CPS**

```
sum(node* n, k : int → void) 
                               → void { 
  if (n == null) { k(0) ; return }s = new int[2]tj = new task(\lambda () ⇒
             k(s[0] + s[1] + n.v)\{ t_i = new task(\lambda) \rightarrowsum(n.bs[i], \lambda s_i \Rightarrow \{\!//\$kPBranchs[i] = s_i; join(tj)) fork(ti, tj) } i ∈ {0, 1} }
```

```
sum(n0, \lambda s ⇒ { // KTerm
  *ans = s \}
```
Top-level call with input n0; final result pointed to by ans

```
There are two possible continuations (highlighted).
We introduce a data constructor to represent each:
```

```
type kont = 
   | KTerm of int* // dest. of final result 
    | KPBranch of {i : int, s : int*, tj : task*}
```
#### **Refactoring for parallel traversal Defunctionalization of CPS**

```
type kont = 
                                            | KTerm of int* // final result 
                                            | KPBranch of {i : int, s : int*, tj : task*}
sum(node* n, k : kont*) → void { 
   if (n == null) { 
     apply(k, 0); return } 
  s = new int[2]tj = new task(\lambda () ⇒
           apply(k, s[0] + s[1] + n.v)\{\begin{array}{rcl} t_i = new task(\lambda) \end{array} \Rightarrow sum(n.bs[i], 
                  KPBranch{i=i, s=s, tj=tj})) 
      fork(ti, tj) } i ∈ {0, 1} }
apply(kont* k, sa : int) → void { 
   match *k with
    | KPBranch{i, s, tj} ⇒
     {s[i]} = sa; join(tj)KTerm ans ⇒ \{*ans = sa\} }
                                                            sum(n0, KTerm ans)
                                                                   Top-level call; 
                                                              final result pointed to by ans
```
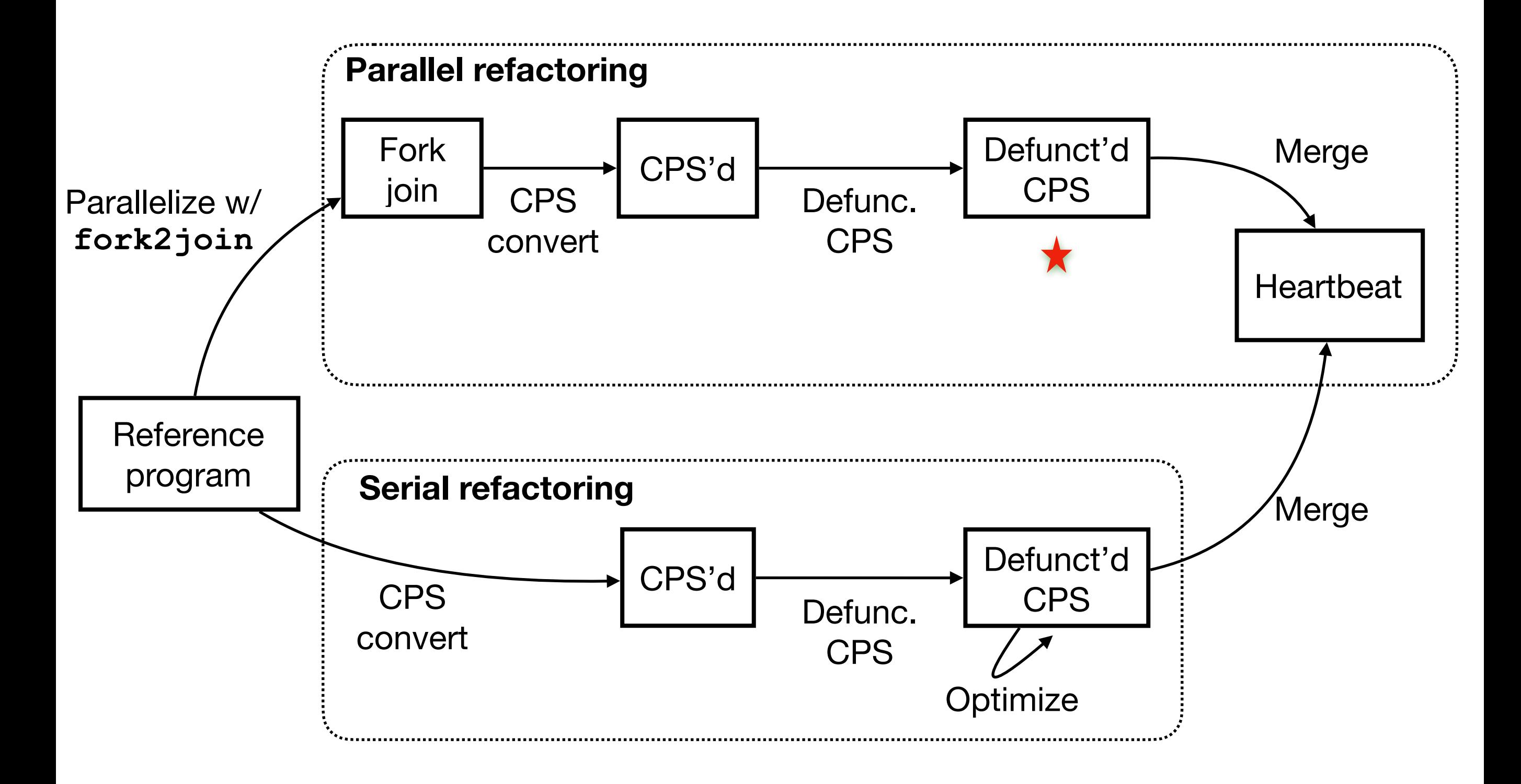

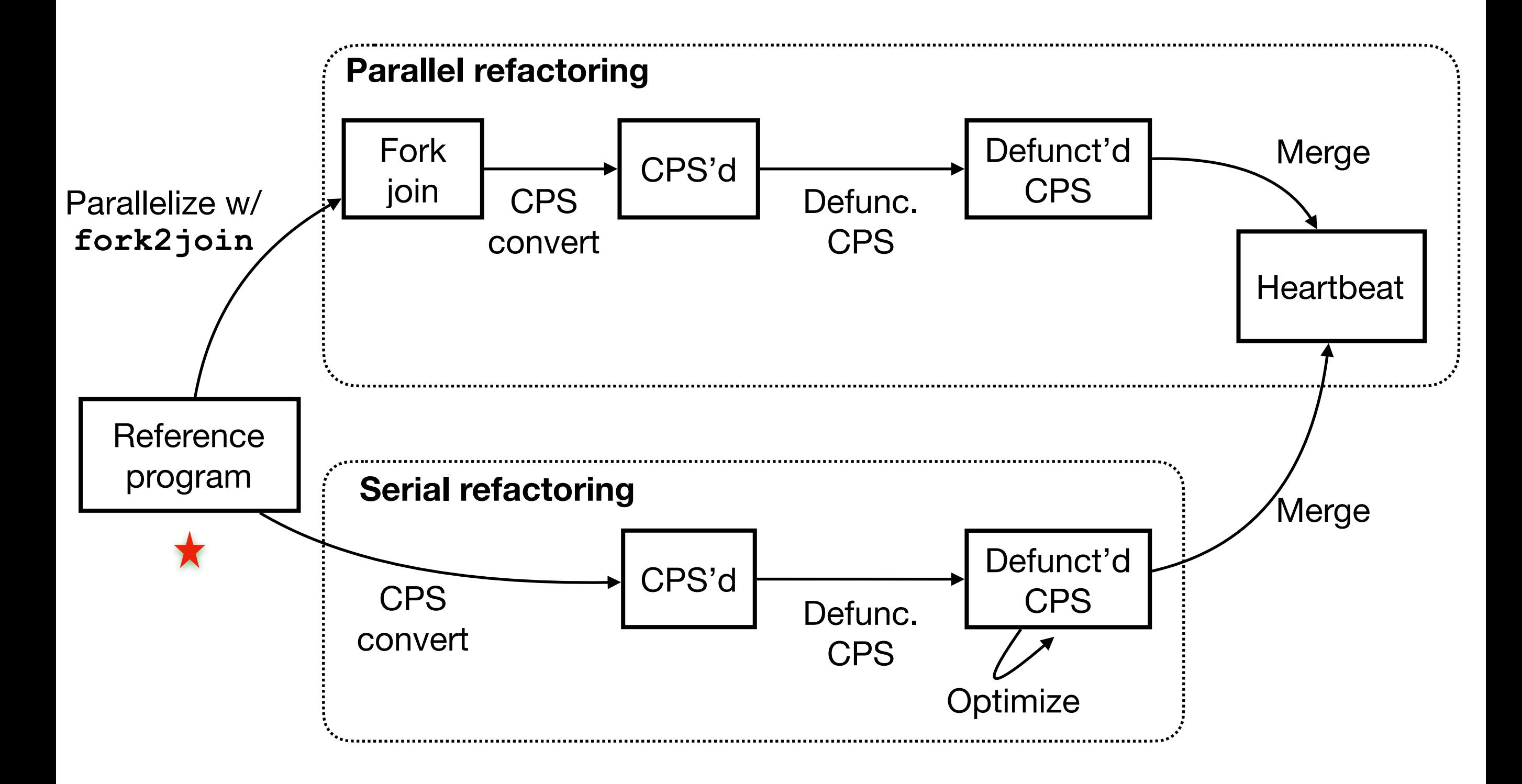

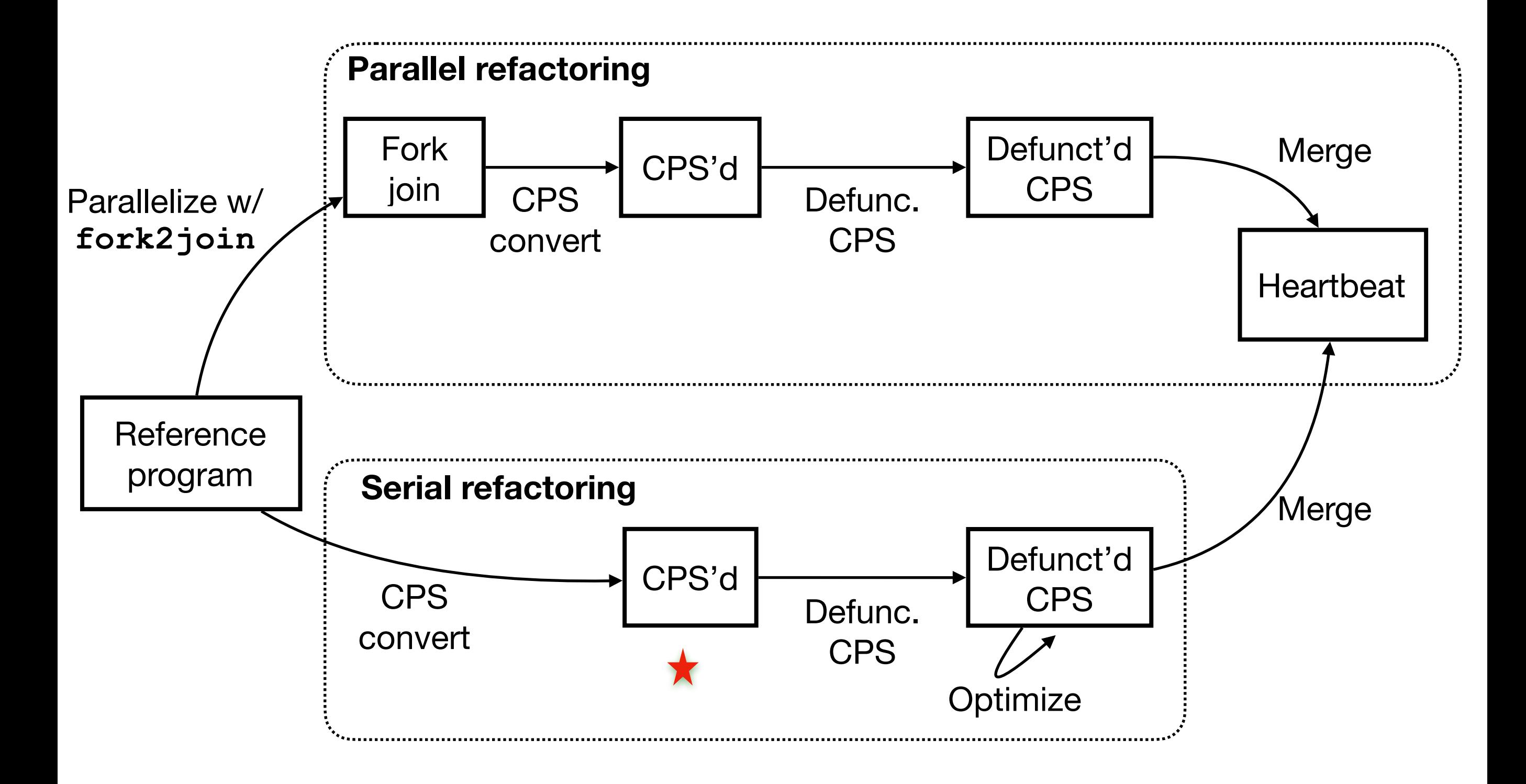

#### **Refactoring for serial traversal CPS convert the serial algorithm**

```
sum(node* n) \rightarrow int {
  if (n == null) return 0
   return sum(n.bs[0]) 
         + sum(n.bs[1]) 
         + n.v }
```
sum(node\* n, k : **int** → **void**) → **void** { **if**  $(n == null) { k(0) ; return }$ sum(n.bs[0],  $\lambda$  s<sub>0</sub> ⇒ sum(n.bs[1],  $\lambda$  s<sub>1</sub> ⇒  $k(s_0 + s_1 + n.v))$  }

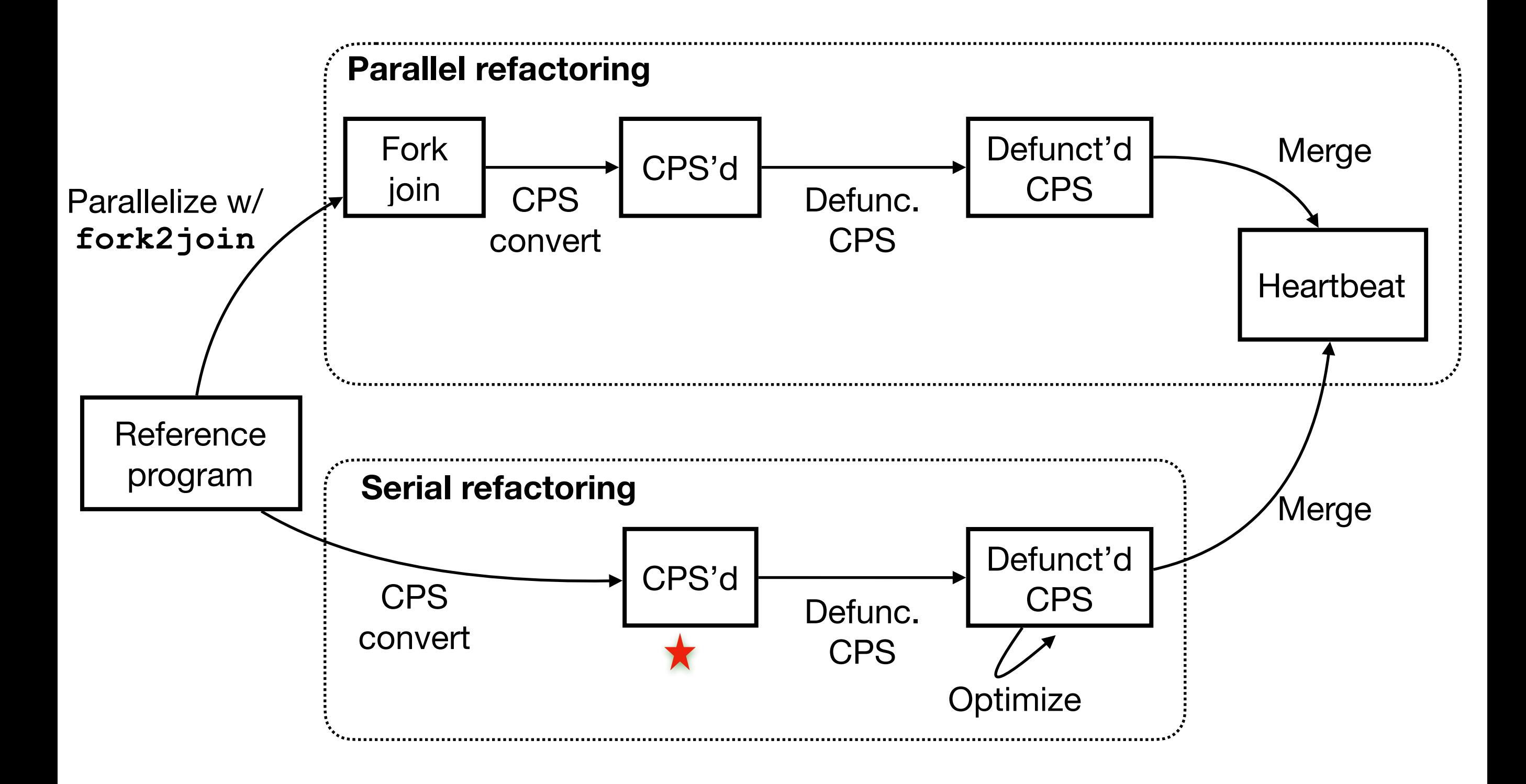

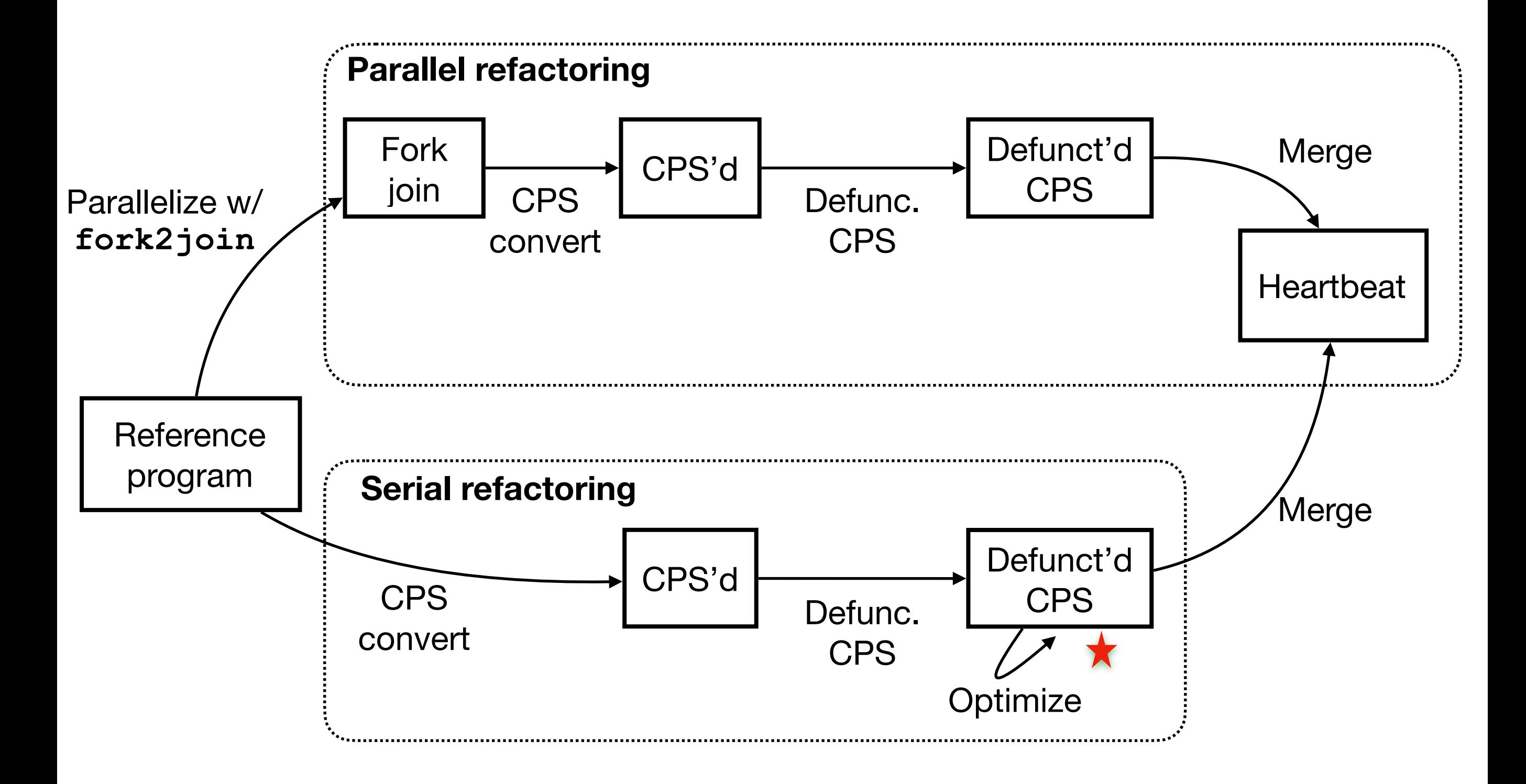

#### **Refactoring for serial traversal Defunctionalization of CPS**

sum(node\* n, k : **int** → **void**) → **void** { **if** (n == **null**) { k(0); **return** }  $sum(n.bs[0], \lambda s_0 \rightarrow // KSBranch0$  $sum(n.bs[1], \lambda s_1 \Rightarrow // KSBranch1$  $k(s_0 + s_1 + n.v))$  }

**type** kont = ... | KSBranch0 **of** {n : node\*, k : kont\*} | KSBranch1 **of** {s0 : **int**, n : node\*, k : kont\*}

#### **Refactoring for serial traversal Defunctionalization of CPS**

```
apply(kont* k, sa: int) \rightarrow void match *k with
   | KSBranch0{n, k=k1} ⇒ {
    sum(n.bs[1], KSBranch1\{s_0=s_a, n=n, k=k1}) }
  | KSBranch1\{s_0, n, k=k1\} \Rightarrowapply(k1, s_0 + sa + n.v) }
   | KTerm ans ⇒ {*ans = sa} }
                       type kont = ... 
                          | KSBranch0 of {n : node*, k : kont*} 
                          | KSBranch1 of {s0 : int, n : node*, k : kont*}
sum(node* n, k : kont*) → void {
  if (n == null) { apply(k, 0); return }
   sum(n.bs[0], KSBranch0{n=n, k=k})
```
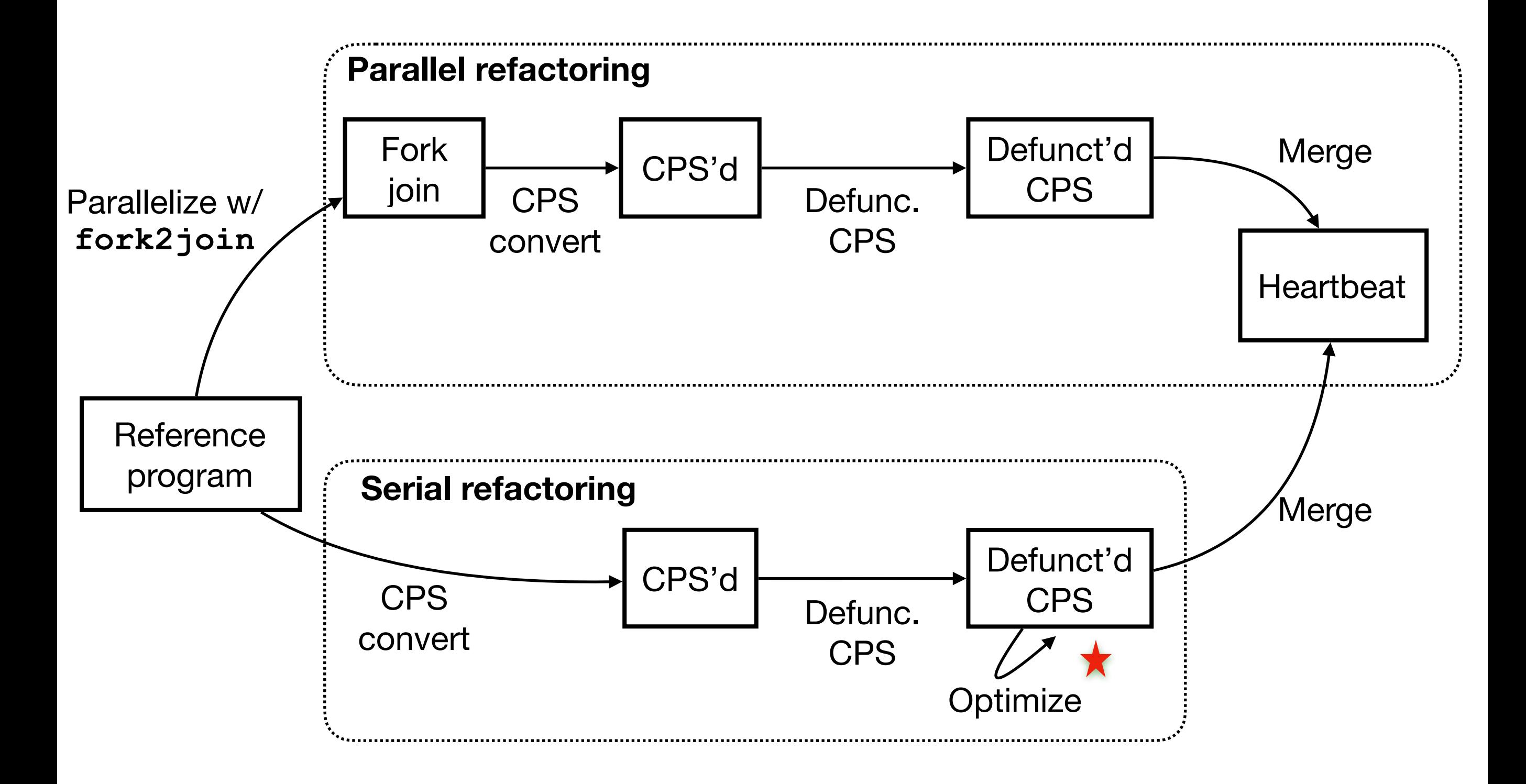

## **Refactoring for serial traversal**

#### **Tail-call elimination of** apply

```
apply(kont* k, sa: int) \rightarrow void {
   while (true)
     match *k with
     | KSBranch0{n, k=k1} ⇒ {
       sum(n.bs[1], KSBranch1{s0=sa, n=n, k=k1})
       return }
     | KSBranch1{s0, n, k=k1} ⇒ {
      sa = s0 + sa + n.v; k=k1KTerm ans \Rightarrow { *ans = sa; return } }
```
## **Refactoring for serial traversal**

**Inline** apply

```
sum(node* n, k : kont*) \rightarrow void {
  if (n == null)
     while (true) 
      sa = 0 match *k with
       | KSBranch0\{n, k=k1\} \Rightarrow sum(n.bs[1], KSBranch1{s0=sa, n=n, k=k1})
          return }
        | KSBranch1{s0, n, k=k1} ⇒ { 
         sa = s0 + sa + n.v; k=k1KTerm ans ⇒ \{ *ans = sa; return \} return
```
sum(n.bs[0], KSBranch0{n=n, k=k})

## **Refactoring for serial traversal**

#### **Tail-call elimination of** sum

```
sum(node* n, k : kont*) → void { 
   while (true
    if (n == null)
       while (true)
        sa=0 match *k with
         | KSBranch0{n=n1, k=k1} ⇒ {
          n = n1.bs[1]; k = KSBranch1\{s0=sa, n=n1, k=k1\} break }
        | KSBranch1{s0, n, k=k1} \Rightarrow { sa =s0 + sa + n.v; k=k1 }
          | KTerm ans ⇒ { *ans = sa; return }
     else
      k = KSBranch0{n=n, k=k} n= n.bs[0] }
```
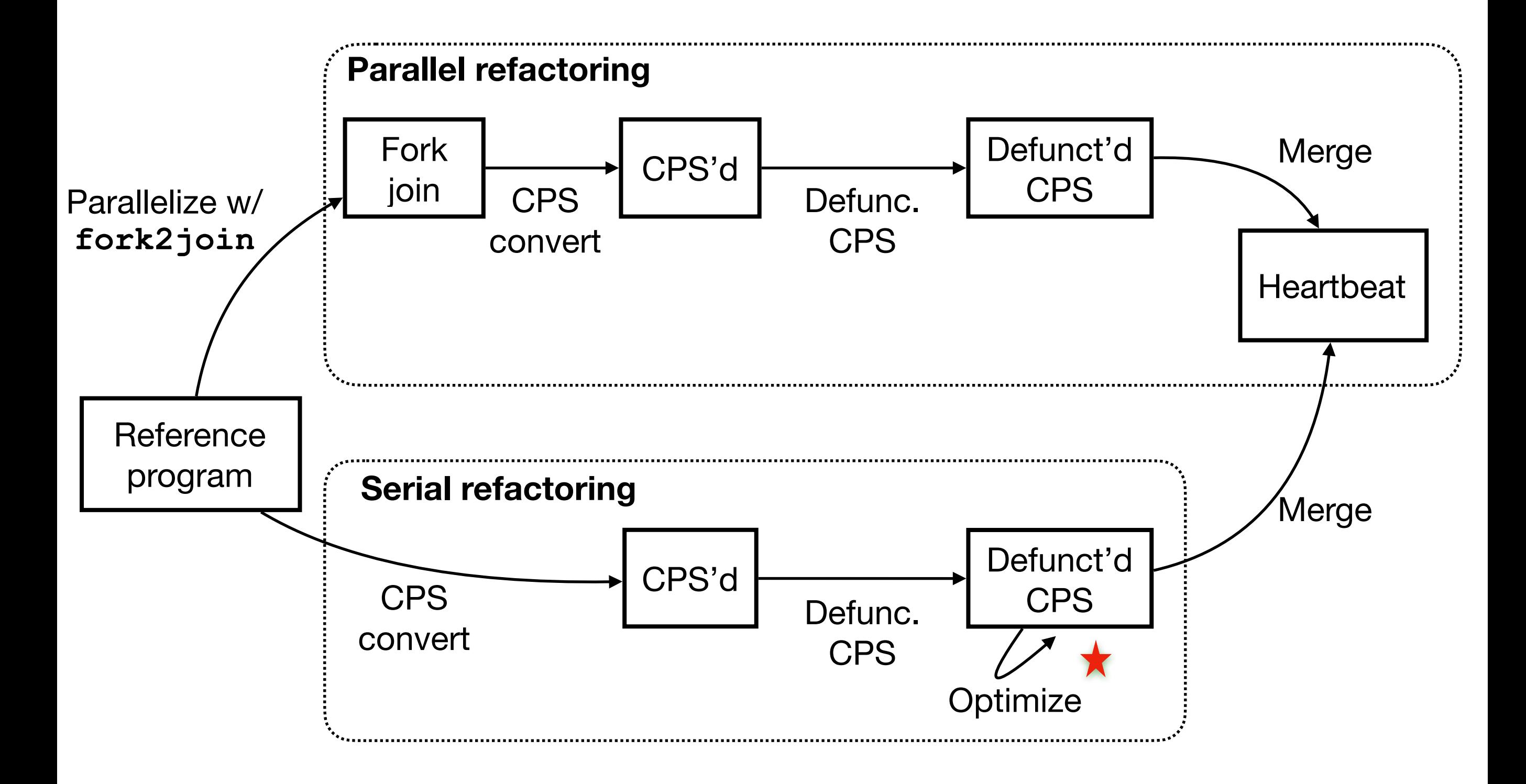

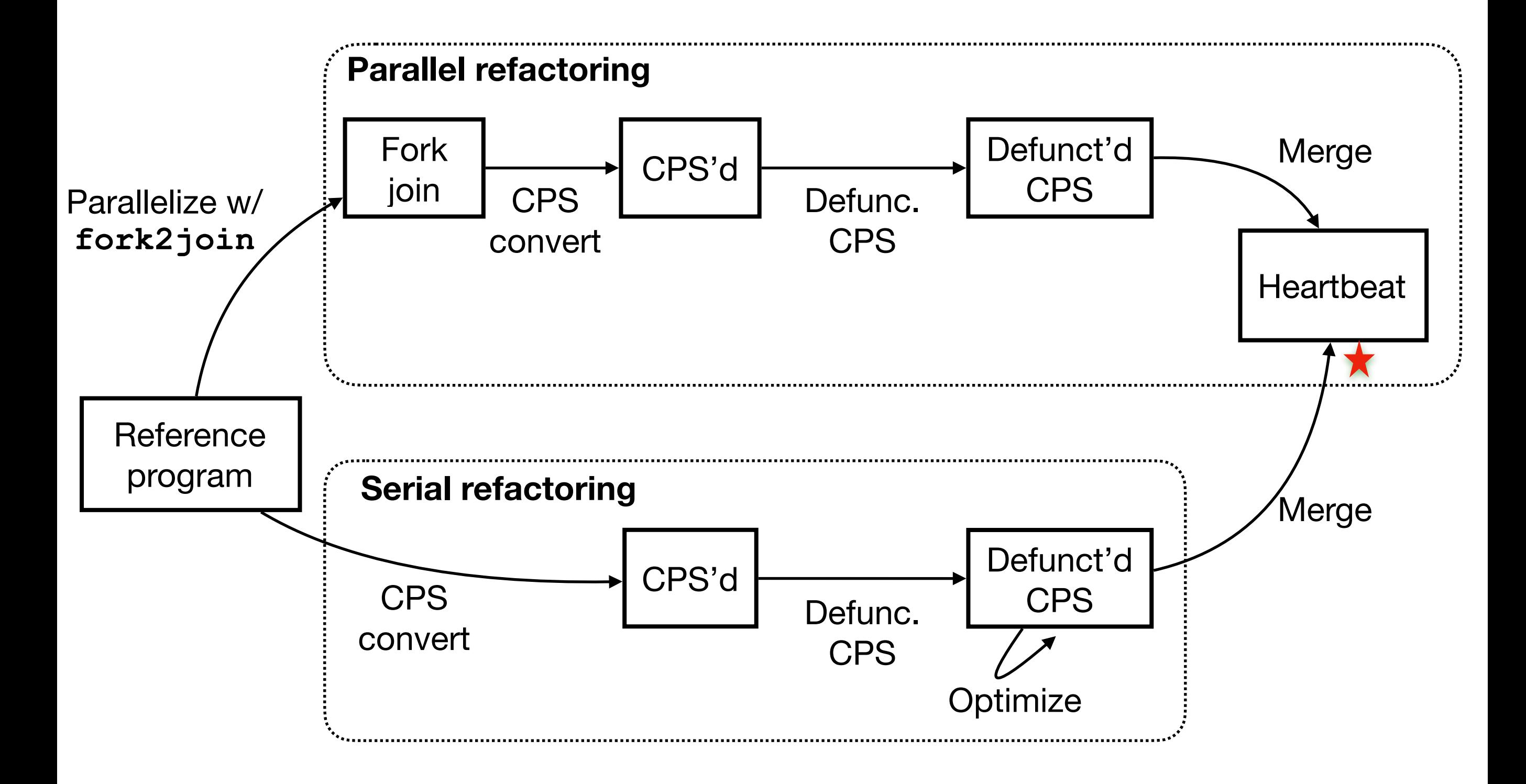

#### Heartbeat Scheduling

**Key idea:** 

We **amortize** the overheads of parallelism against useful work performed between heartbeats.

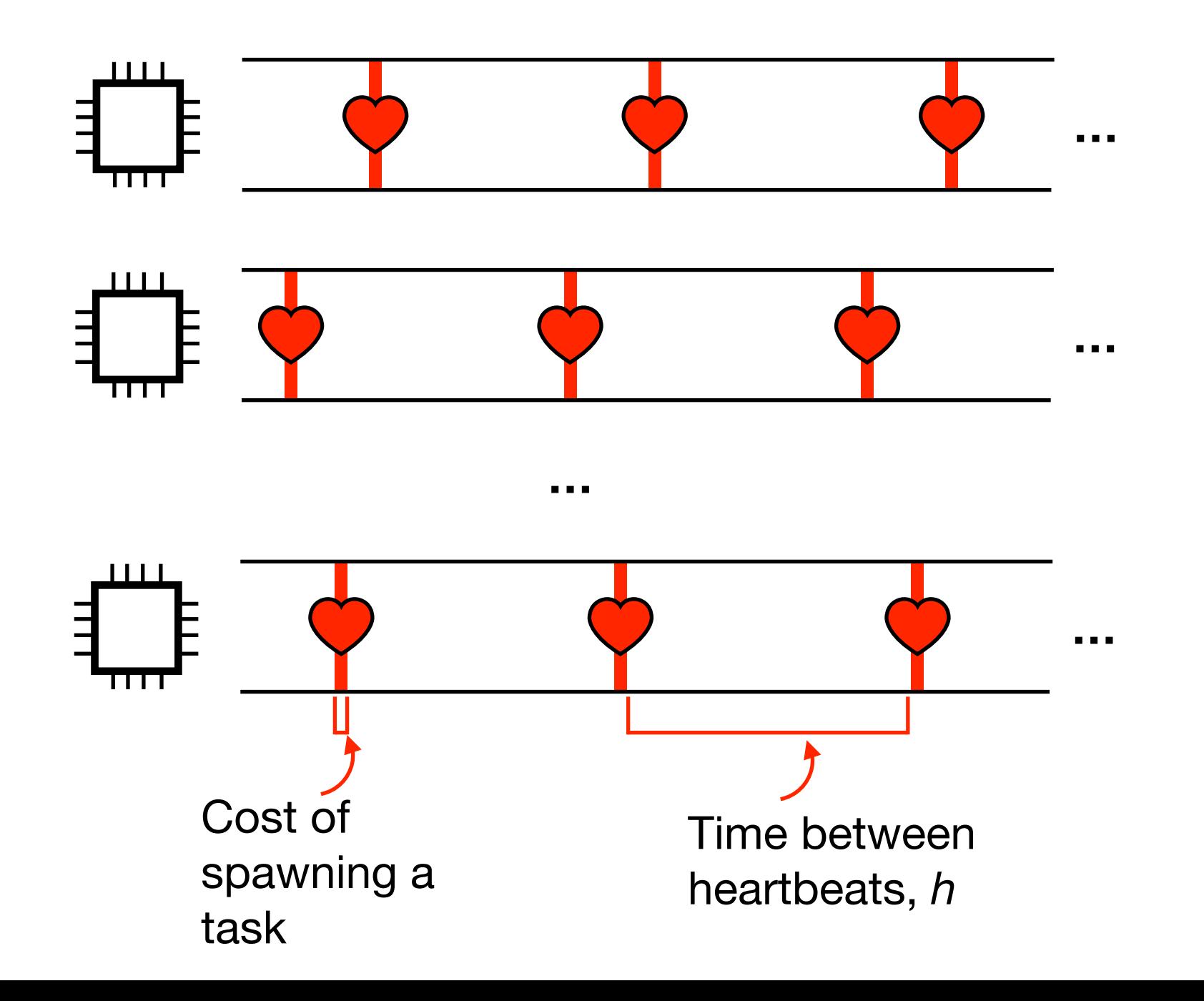

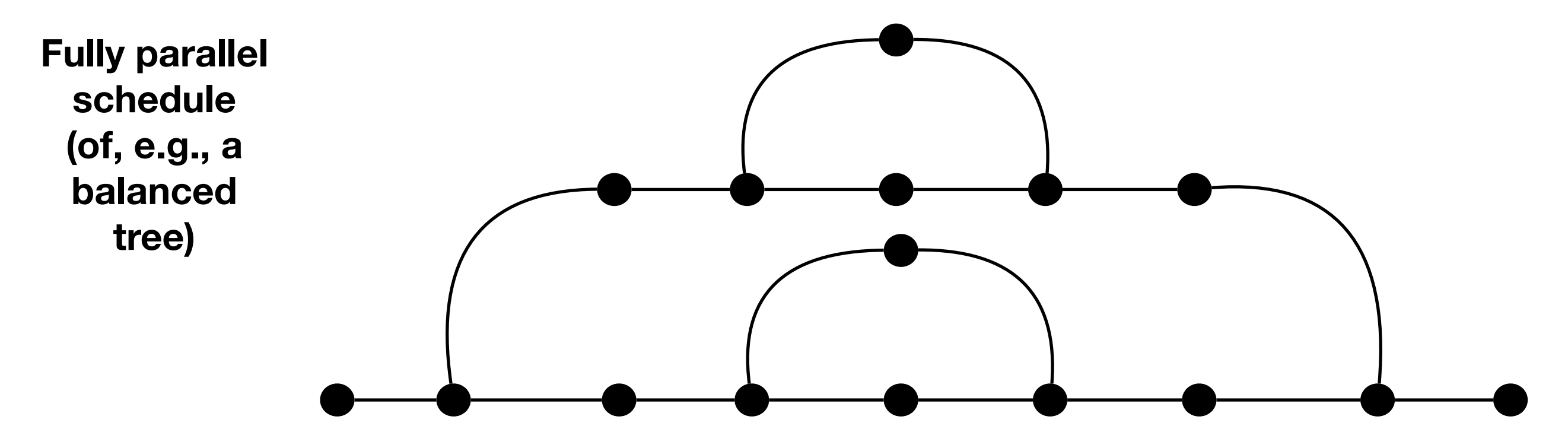

**Heartbeat schedule**

 $\overline{O}$ 

$$
h=4
$$

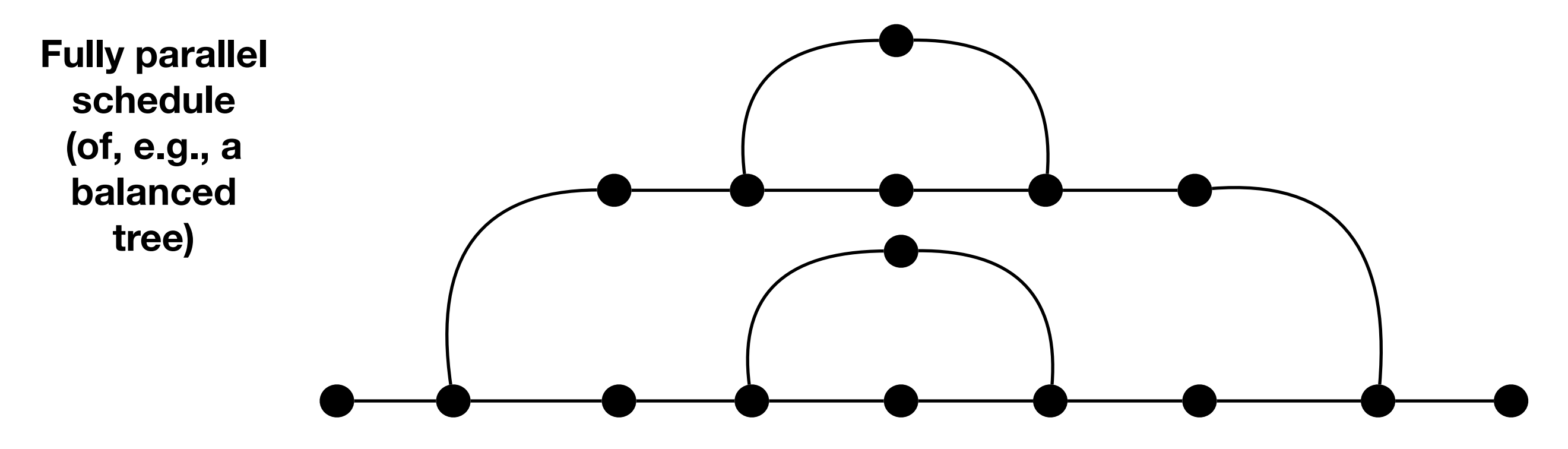

**Heartbeat schedule**

$$
h=4
$$

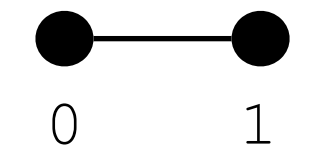

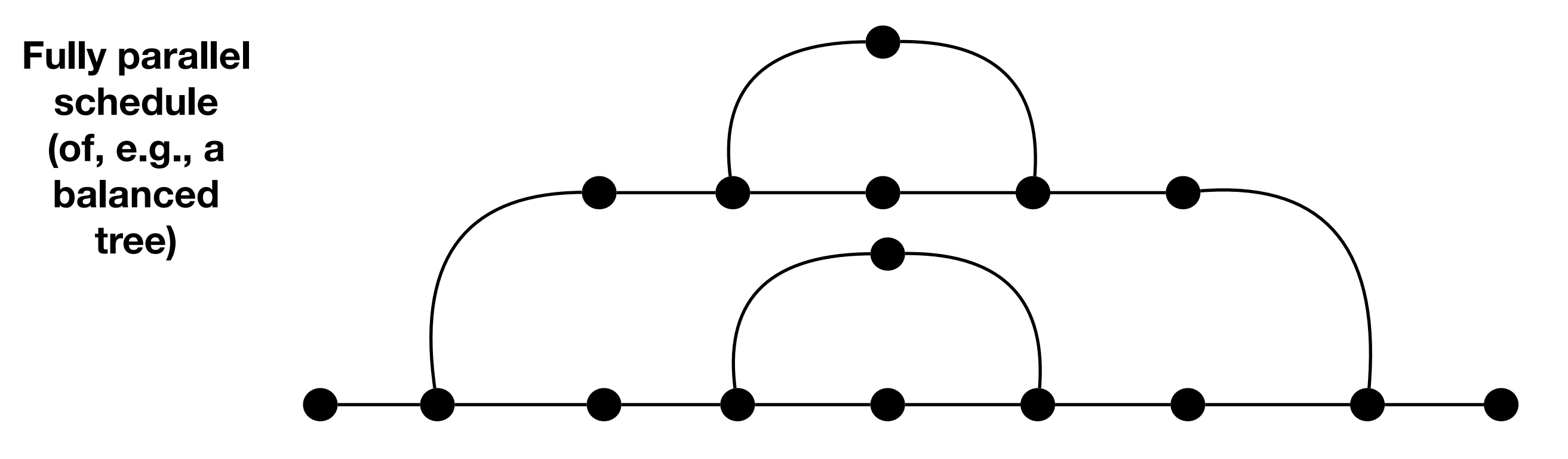

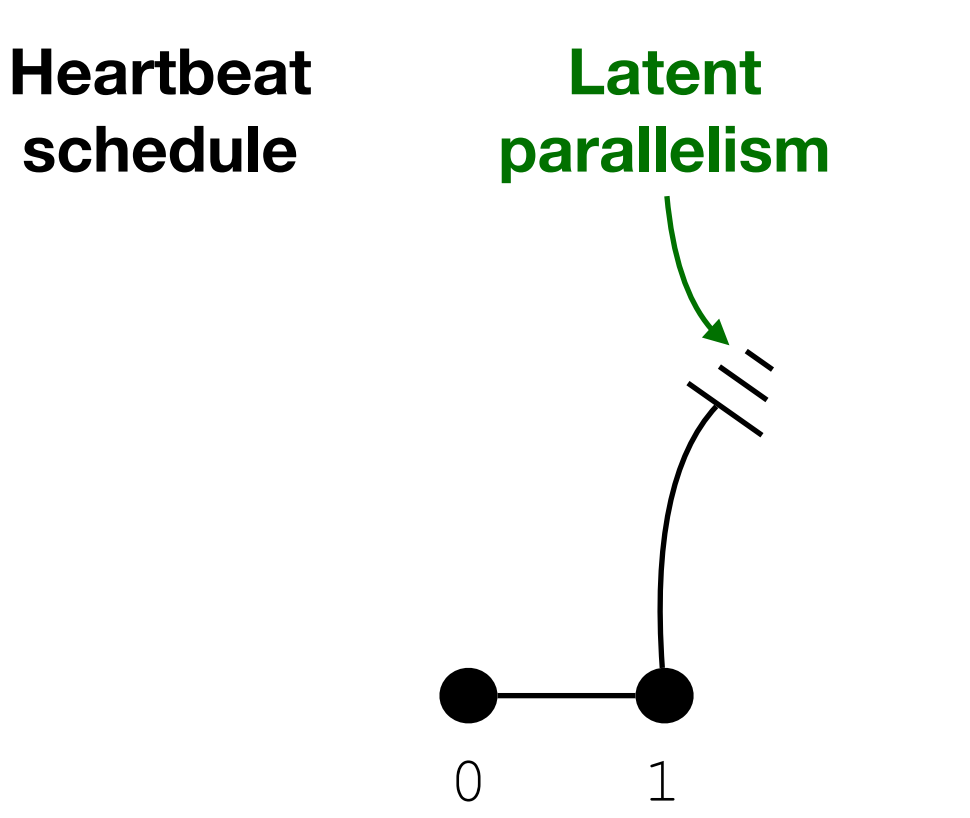

$$
h=4
$$

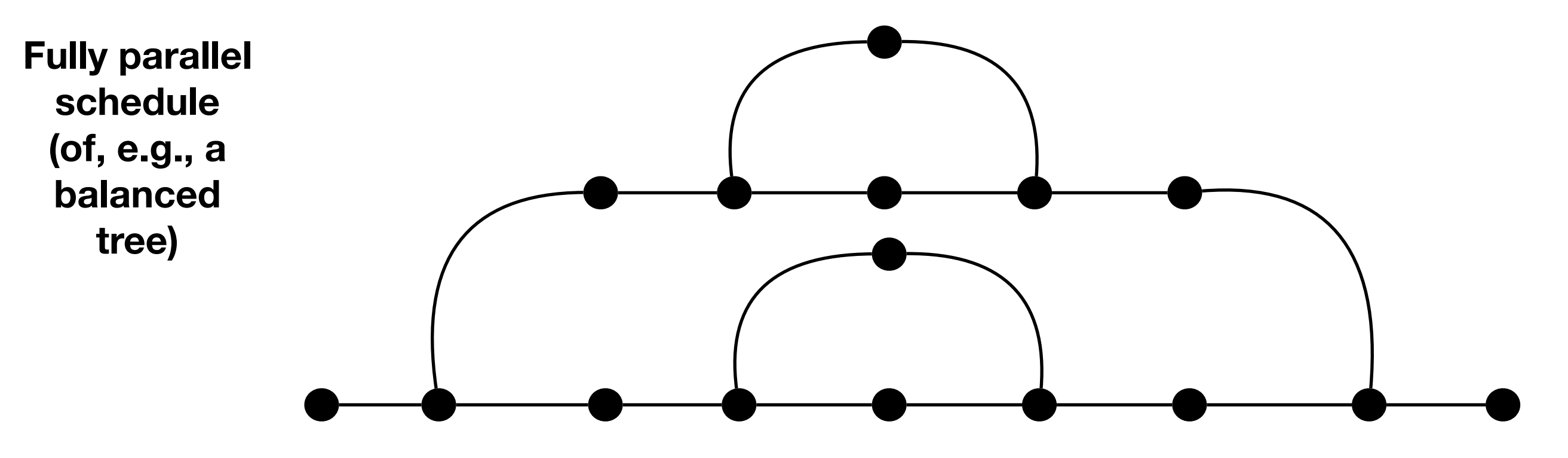

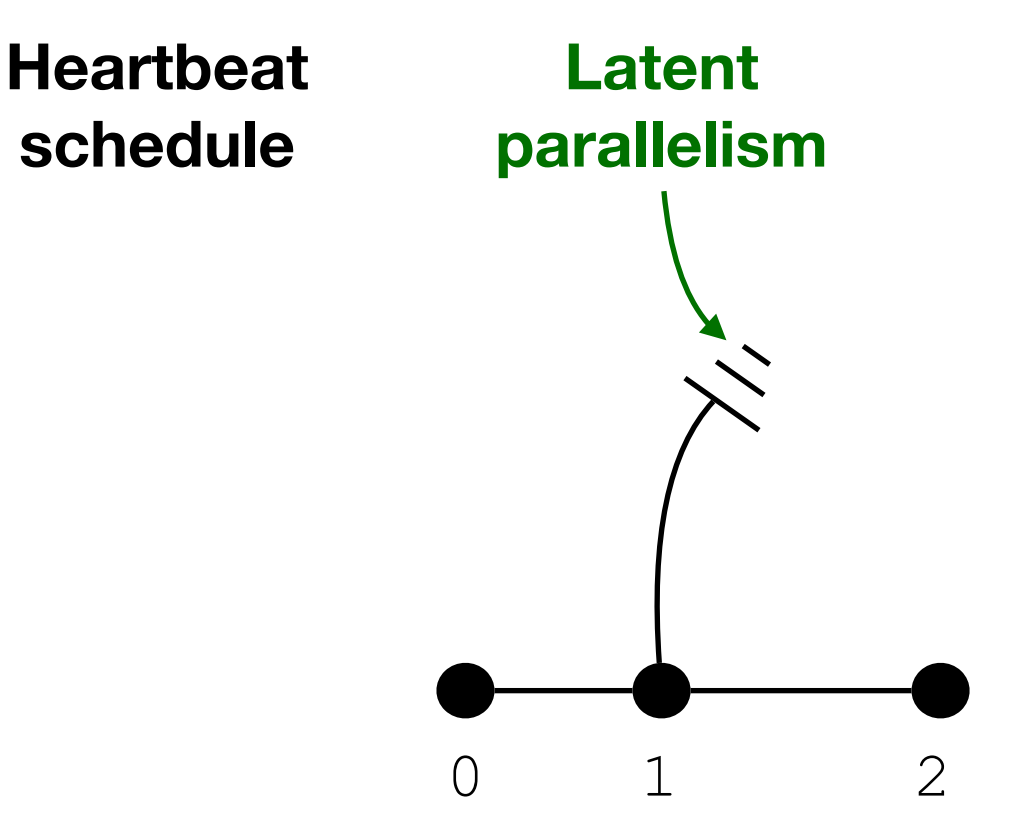

$$
h=4
$$

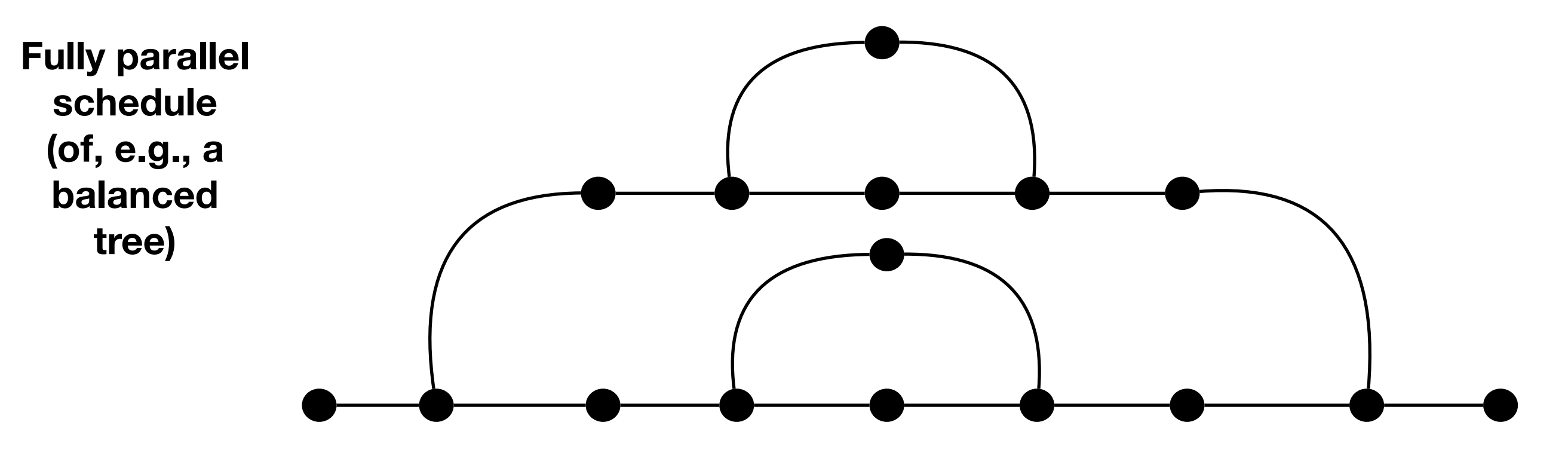

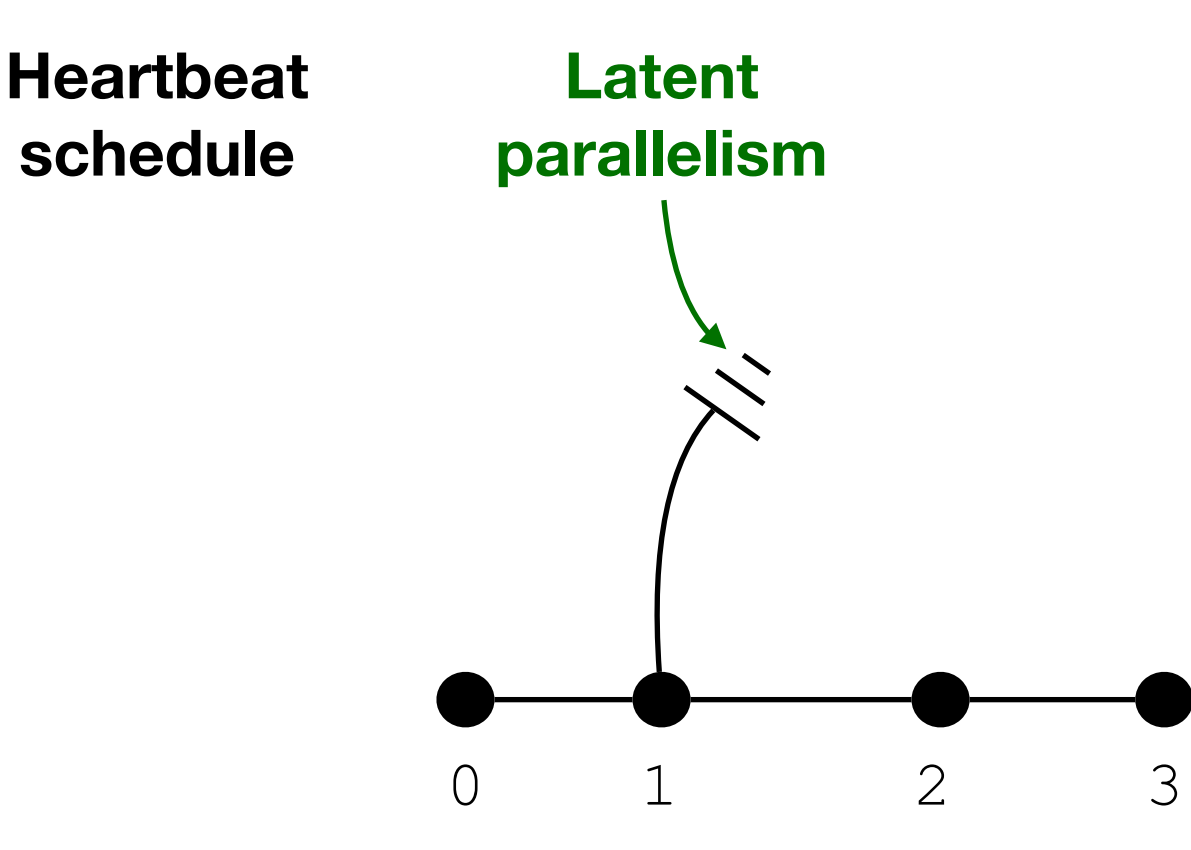

$$
h=4
$$

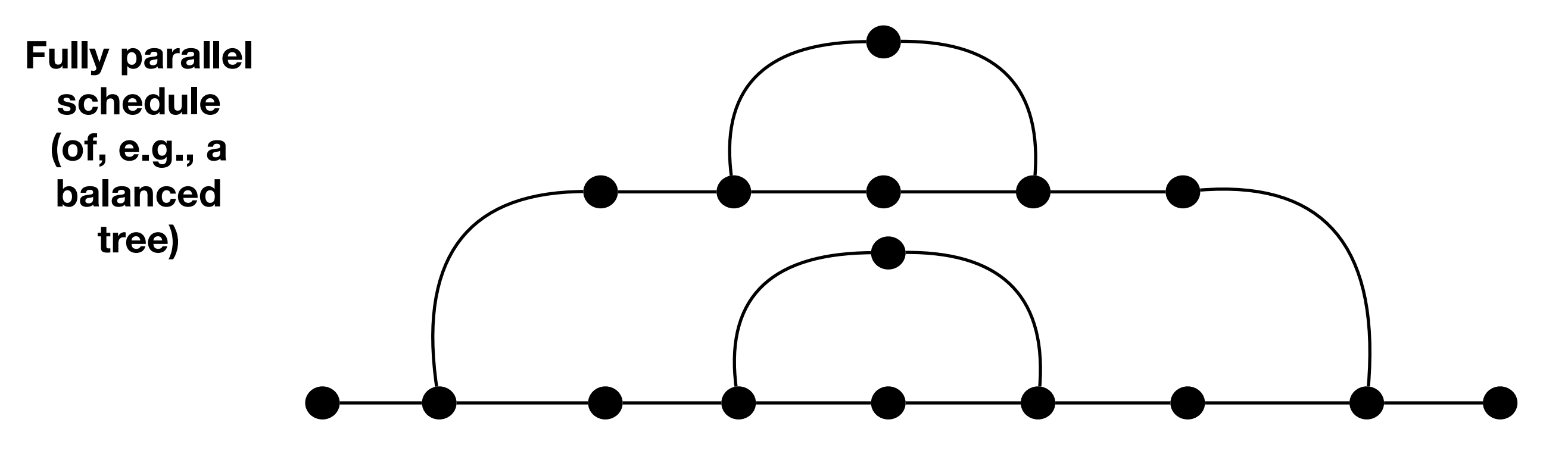

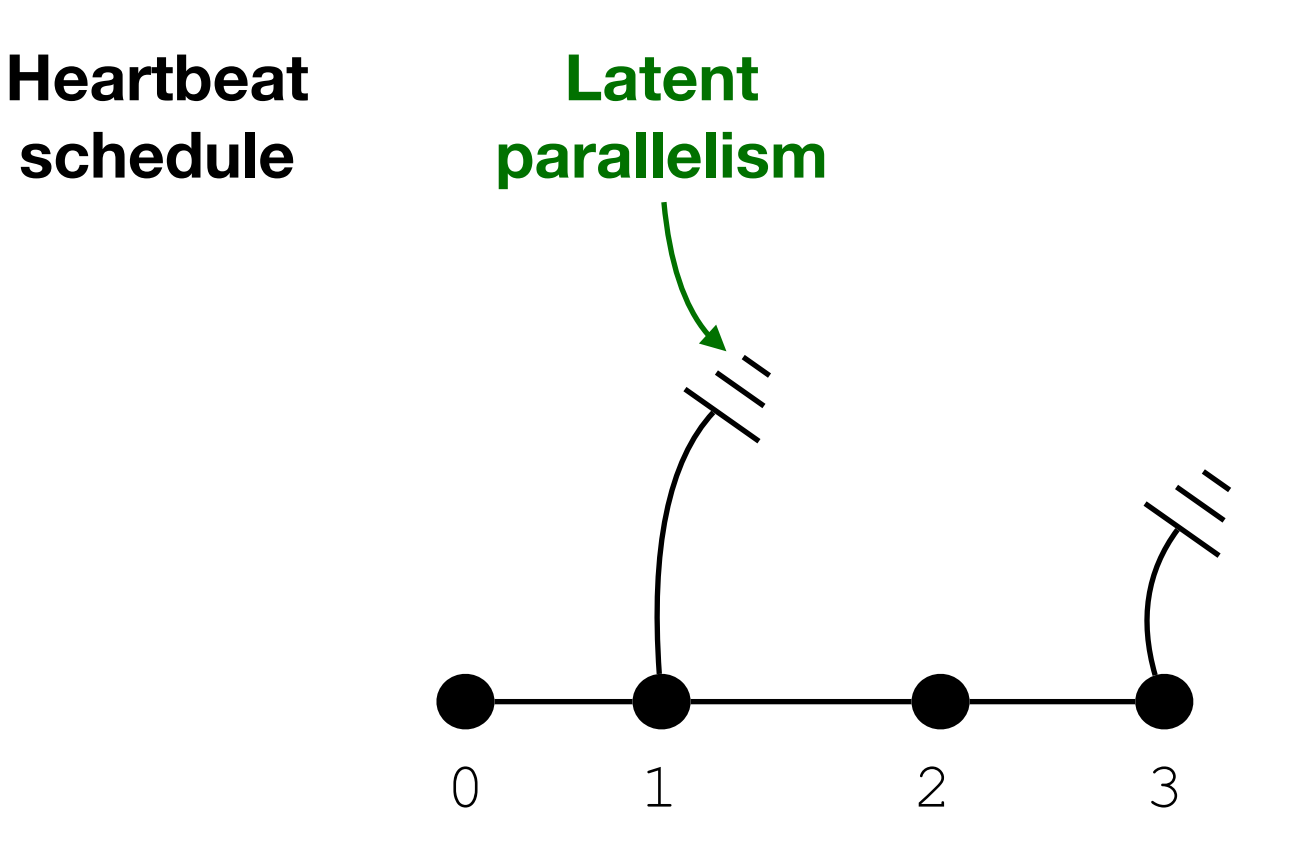

$$
h=4
$$

0 1 2 3 4

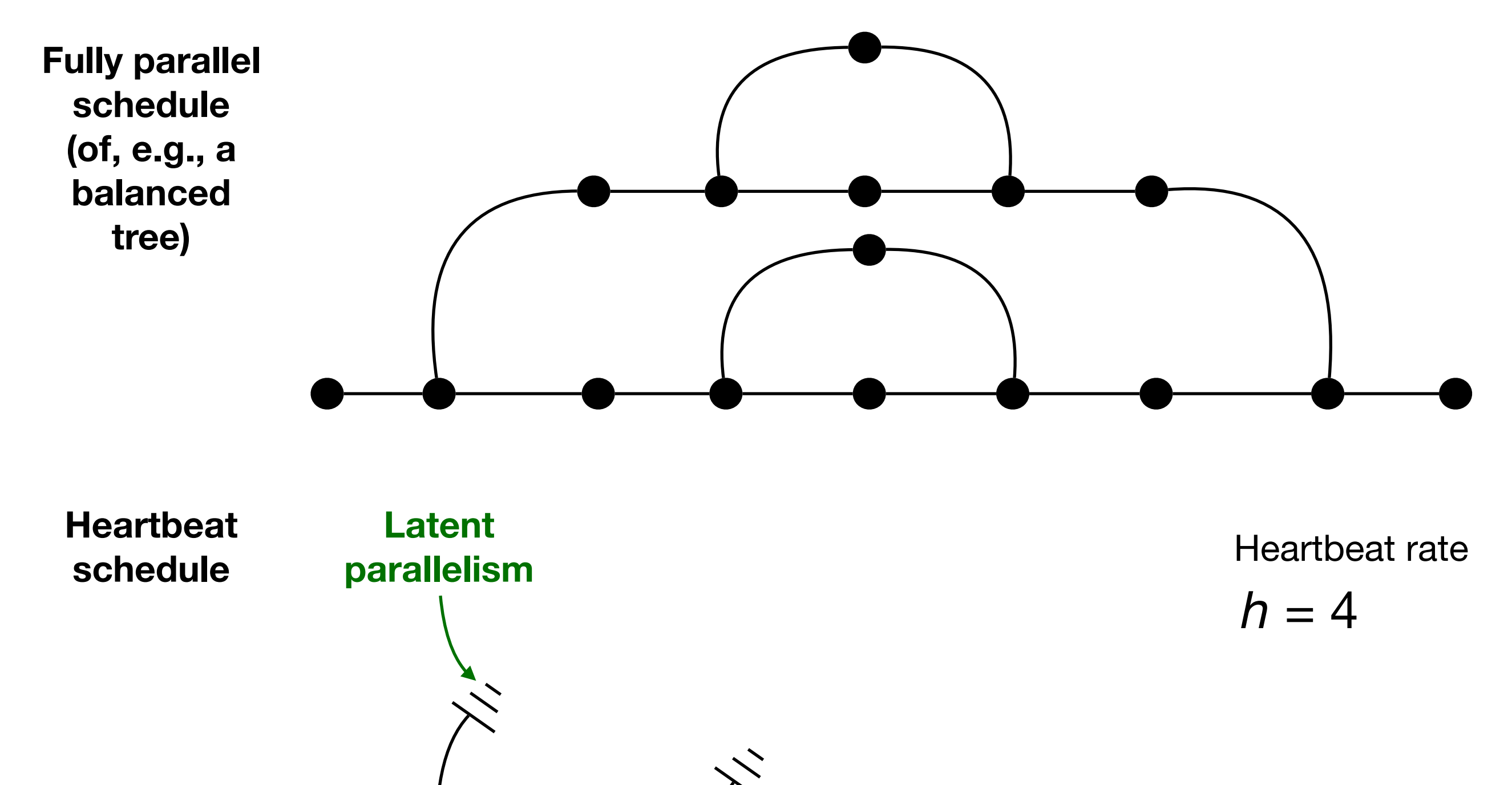

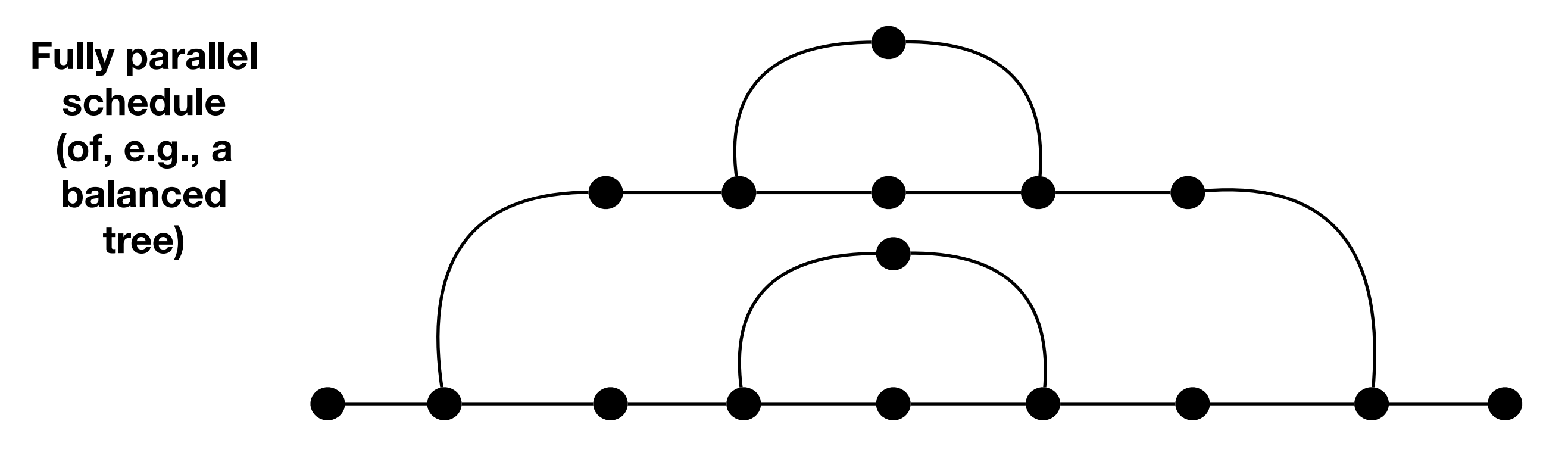

**Heartbeat schedule**

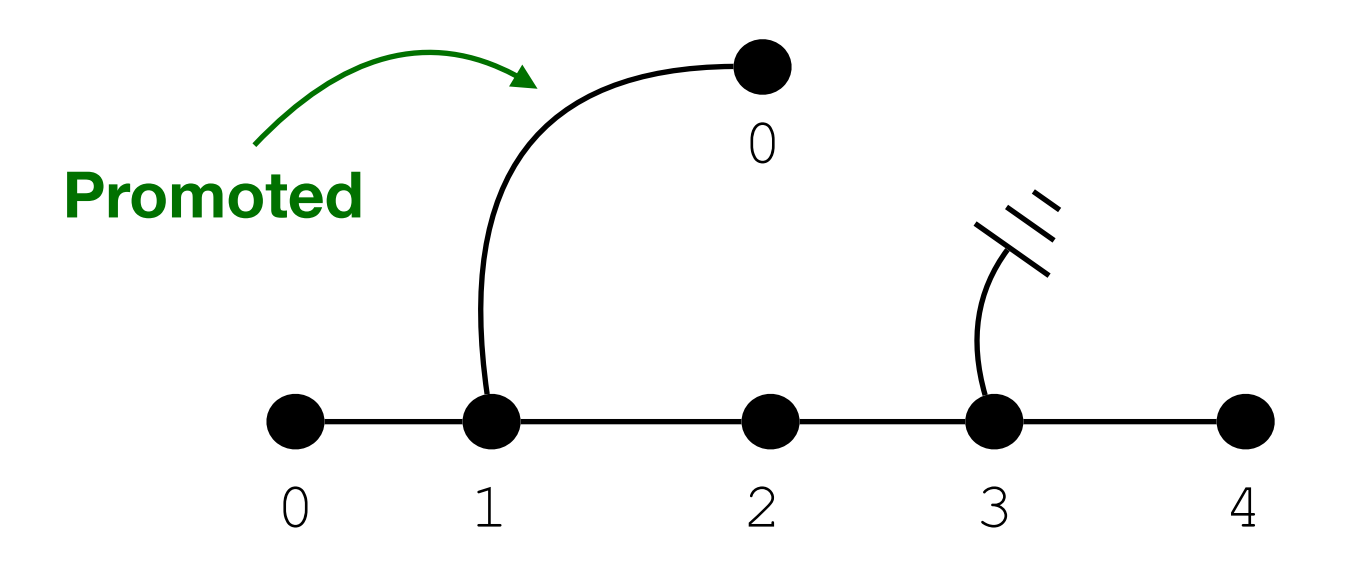

$$
h=4
$$

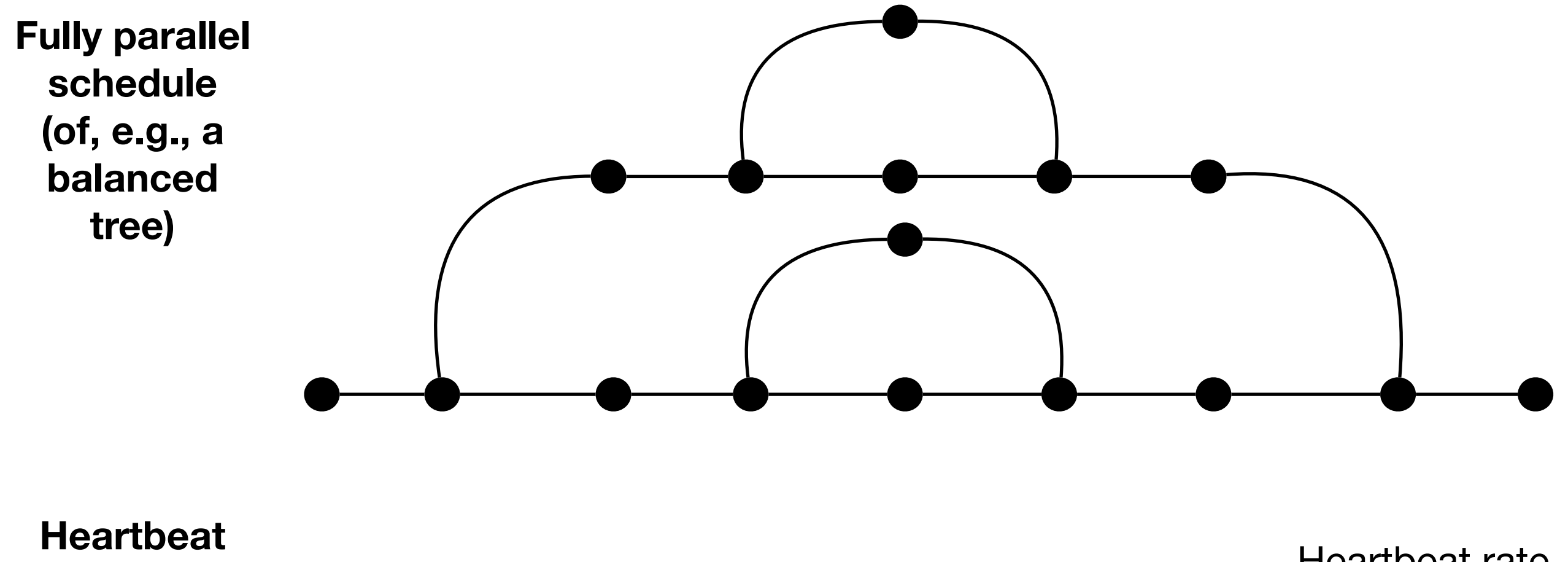

**schedule**

$$
h=4
$$

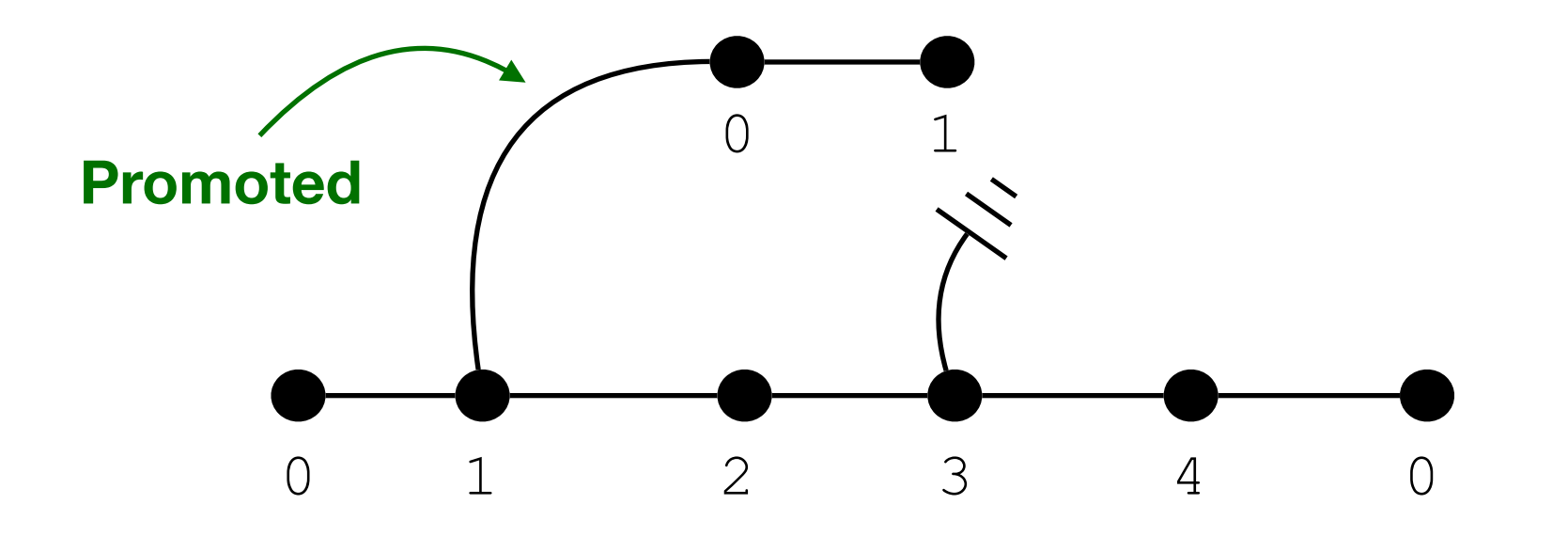

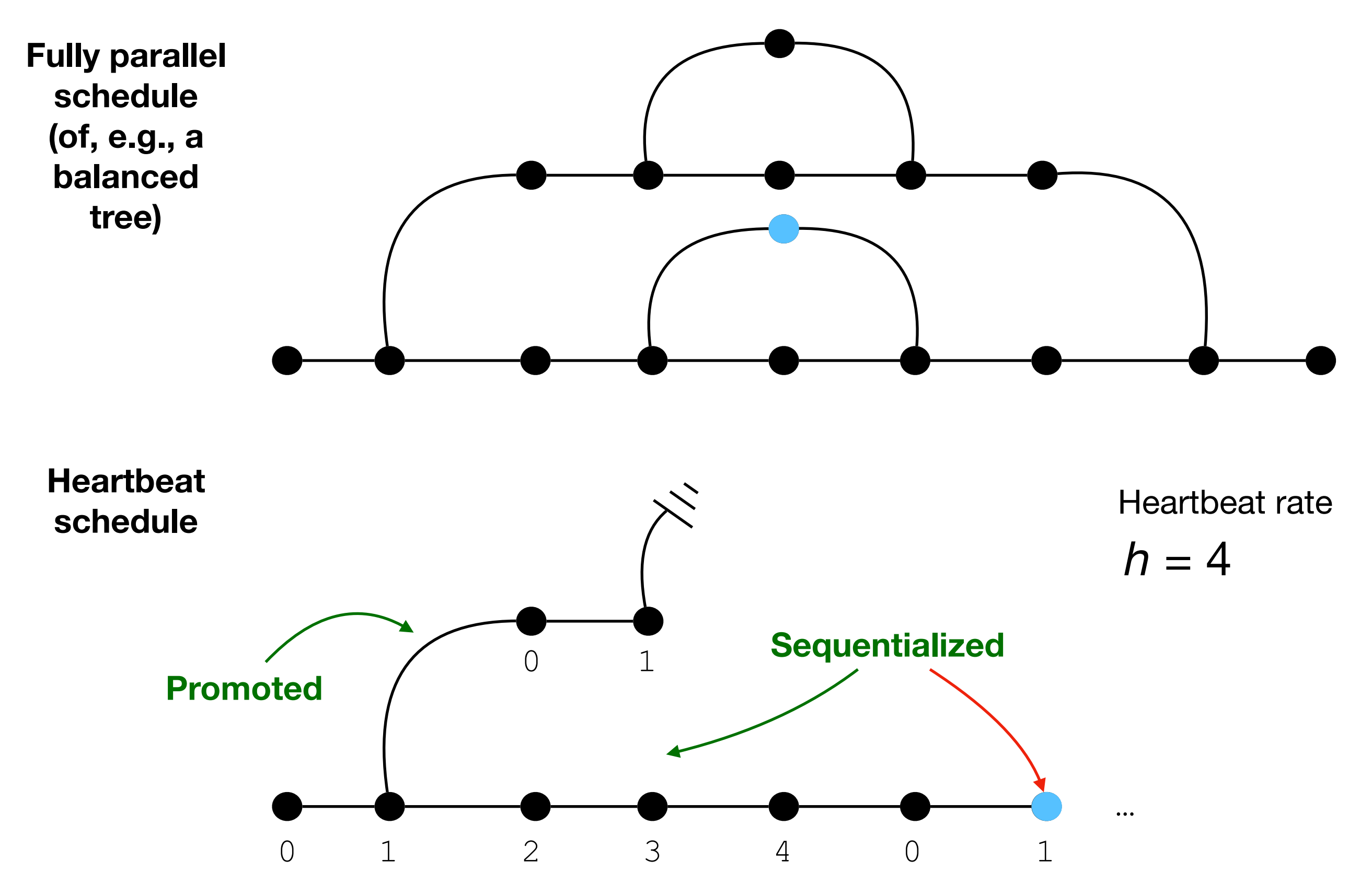

#### **Merging parallel & serial algorithms Implementing the heartbeat**

```
sum(node* n, k : kont*) → void { 
  while (true) 
     k = try_promote(k) if heartbeat() else k 
     if (n == null)
      sa = 0 while (true)
         k = try_promote(k) if heartbeat() else k
         match *k with
         | KSBranch0 {n=n1 , k=k1} ⇒ {
           n = n1.bs[1]; k = KSBranch1 {s0 =sa, n=n1 , k=k1}; break }
        | KSBranch1 \{s0, n=n1, k=k1\} \Rightarrow \{ s+=s0 +n1 \dots v; k=k1\} | KPBranch {i, s, tj} ⇒ { s[i] = sa; join(tj); return }
         | KTerm ans ⇒ { *ans = sa }
     else { k = KSBranch0 {n=n, k=k}; n = n.bs[0] } }
```
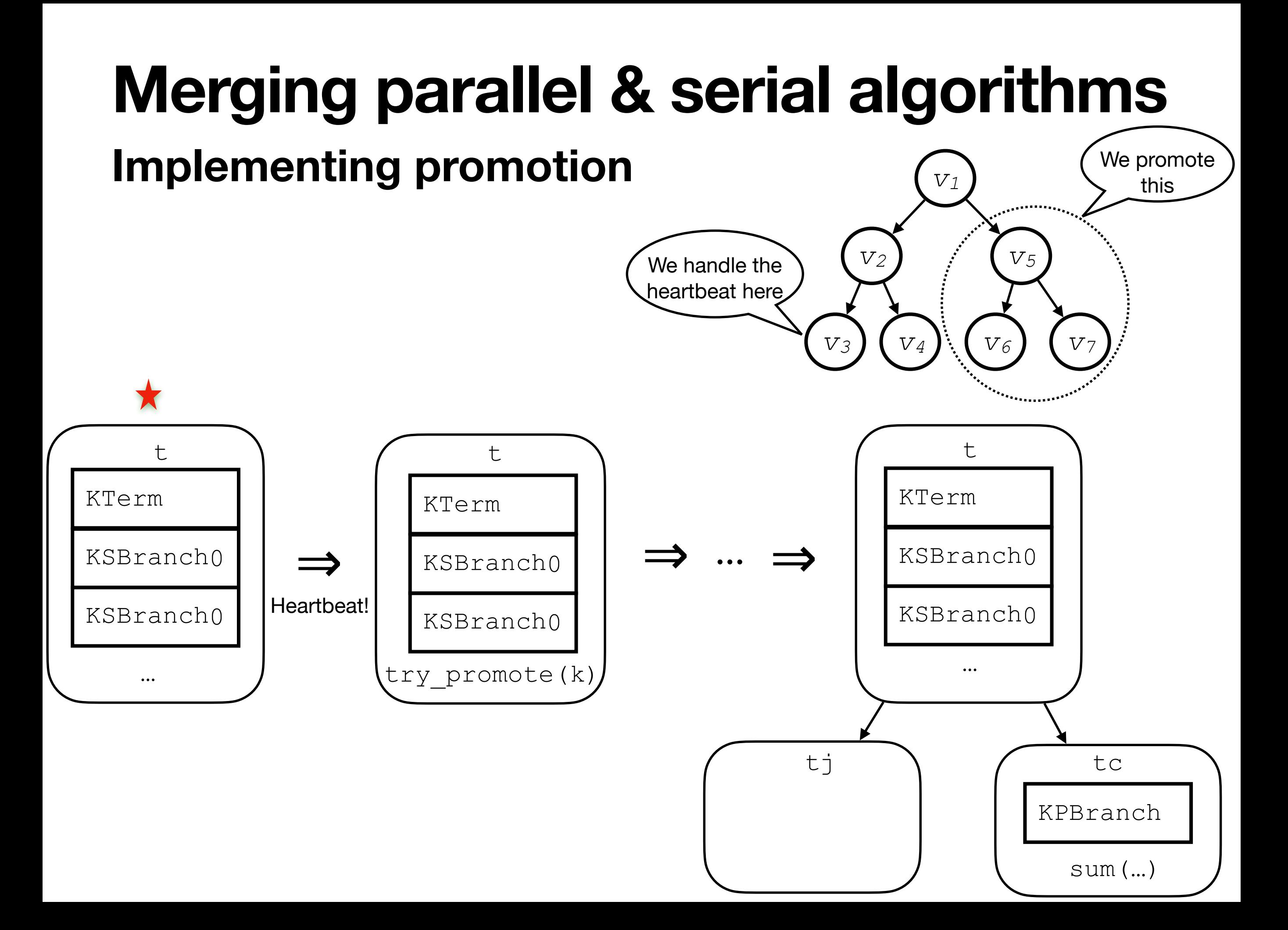

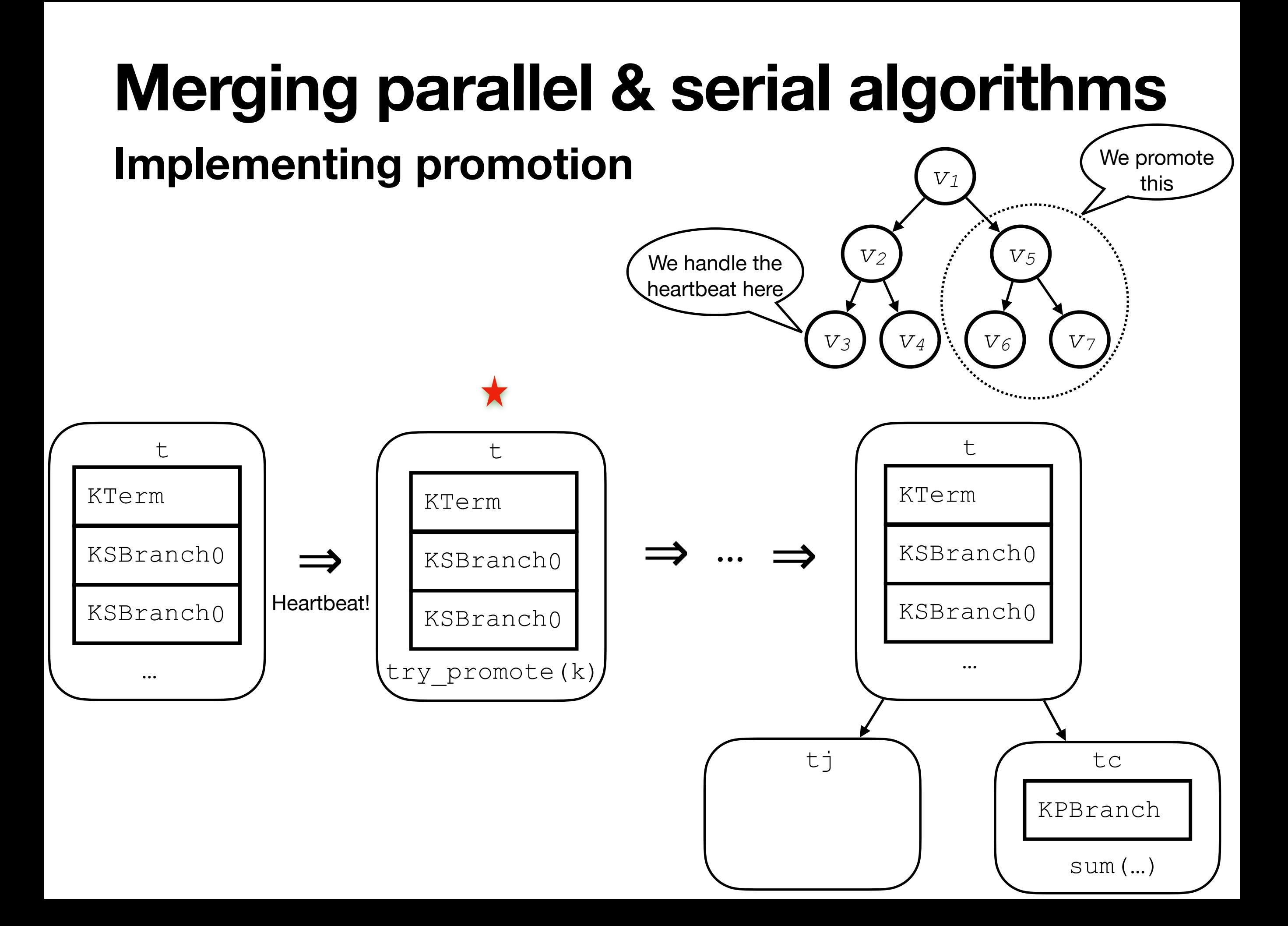

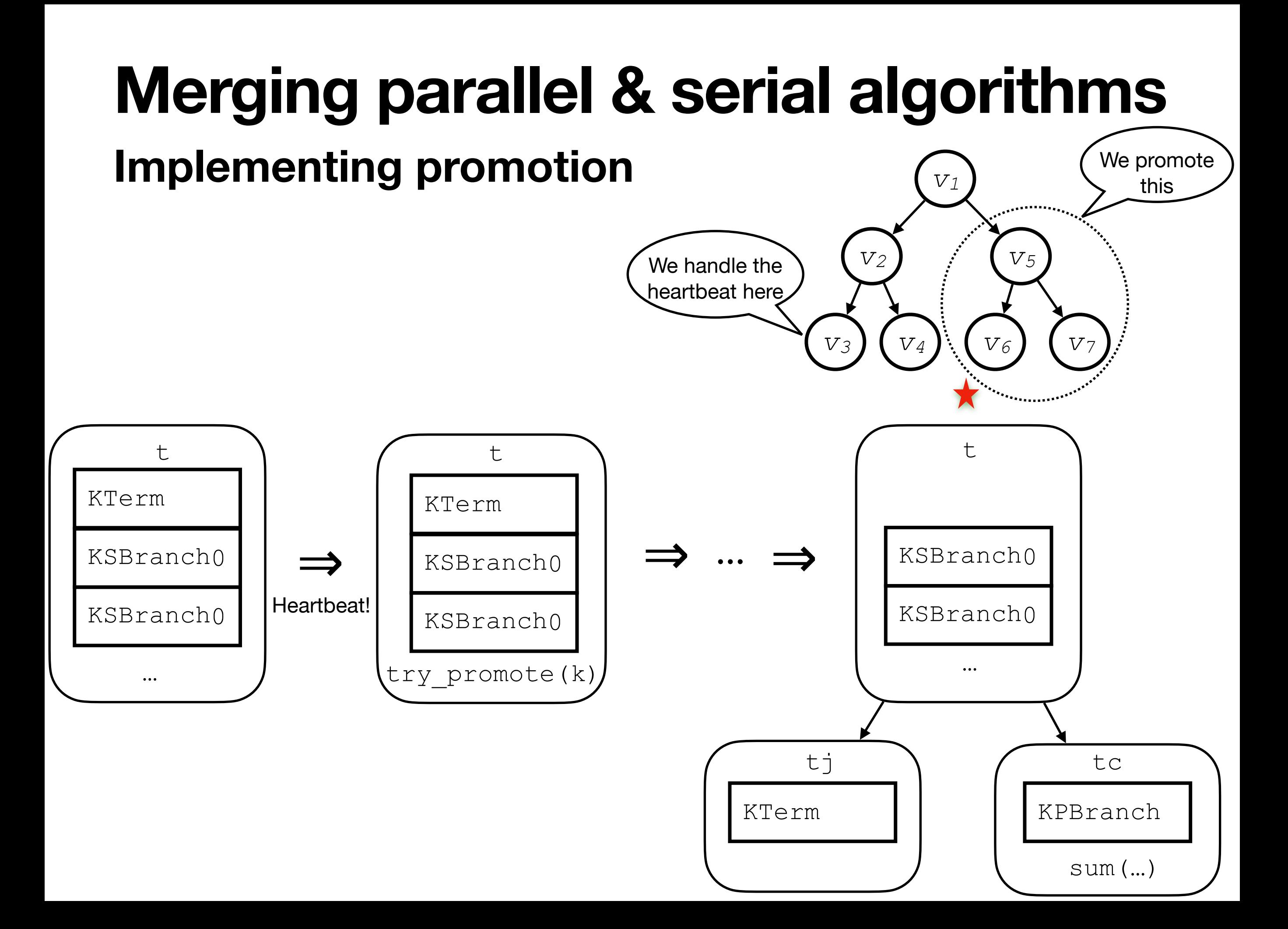

## **Merging parallel & serial algorithms**

#### **Implementing promotion**

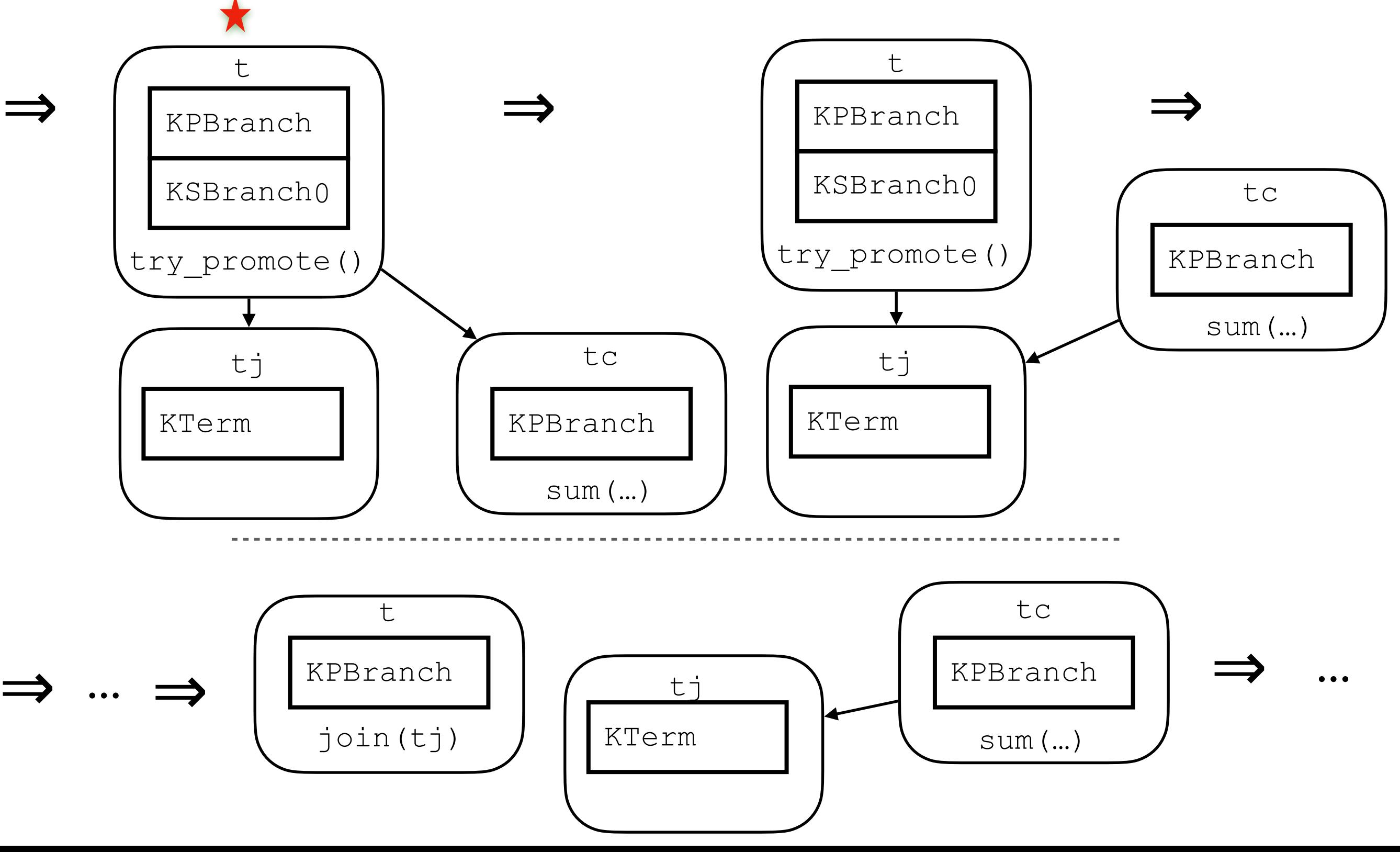

## **Merging parallel & serial algorithms**

#### **Implementing promotion**

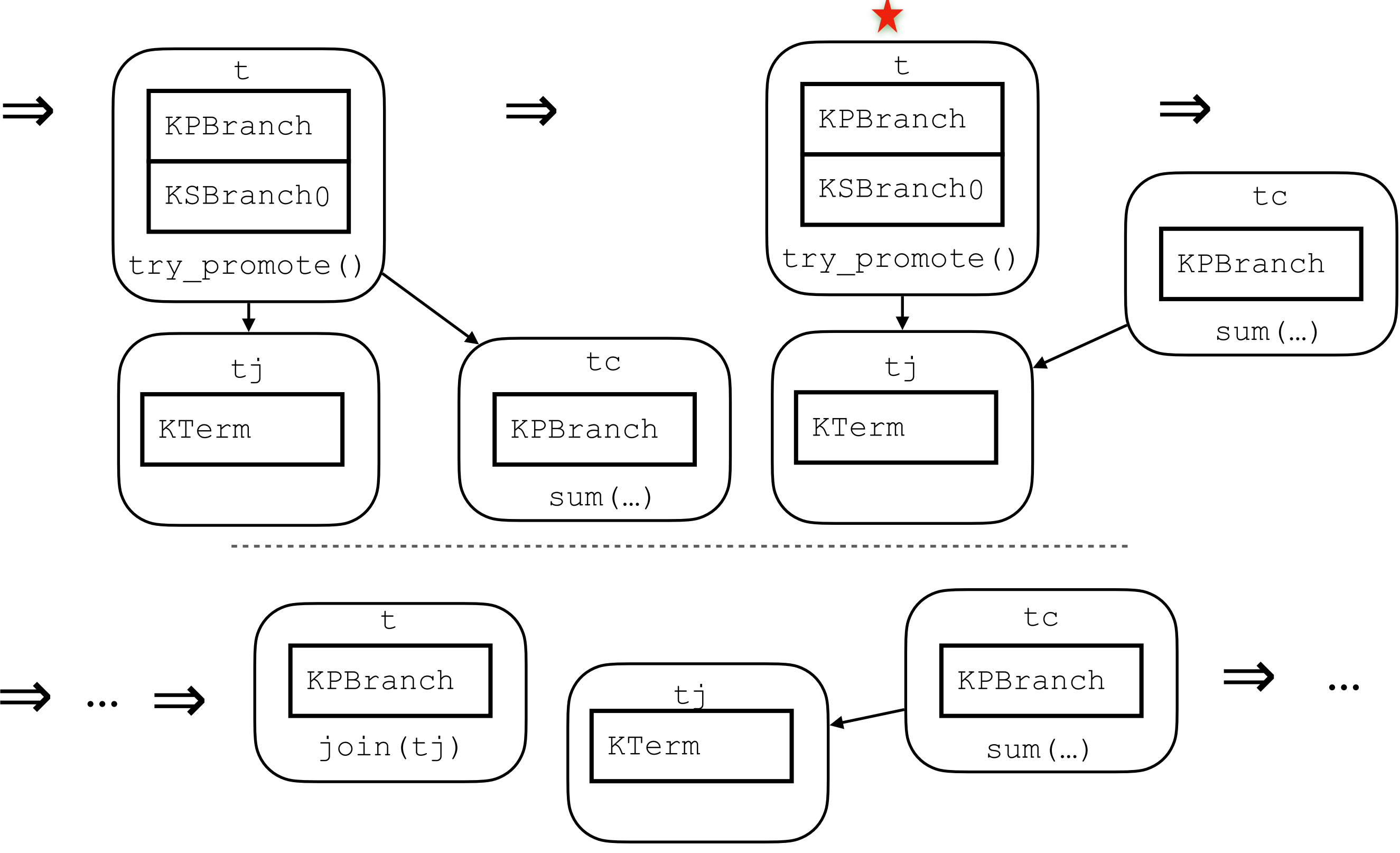

# **Merging parallel & serial algorithms**

#### **Implementing promotion**

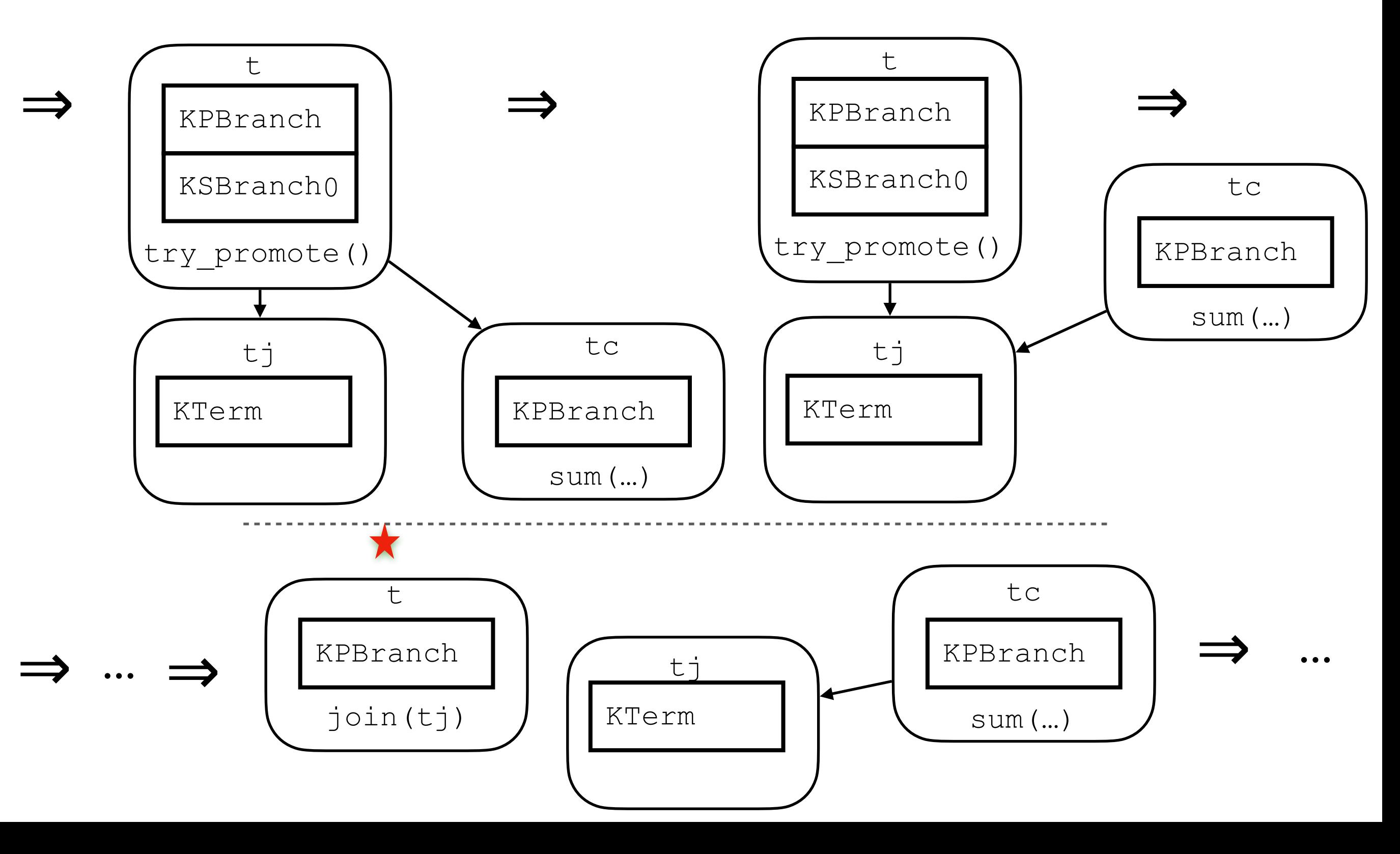

#### **Merging parallel & serial algorithms Handling promotions**

```
try promote(k : kont*) \rightarrow kont* {
  kt = find outermost(k, \lambda k \Rightarrow {
               match *k with
               | KSBranch0 _ ⇒ true | _ ⇒ false }) 
  if (kt == null) { return k }
   match *kt with
  | KSBranch0\{n, k=kj\} \Rightarrows = new int[2]tj = new task(\lambda () \Rightarrow {
               k0 = KSBranch1{s0=s[0] + s[1], n=n, k=kj}sum(null, k0)})
    tc = new task(\lambda () \Rightarrow {
            sum(n.bs[1], KPBranch \{i=1, s=s, tj=tj\}))
     fork(tc, tj) 
    k1 = KPRranch \{i=0, s=s, t\} return replace(k, kt, k1) } }
```
## **Benchmarking results**

Collected from an Intel Xeon system, using all 64 cores, showing speedup over the iterative, serial algorithm

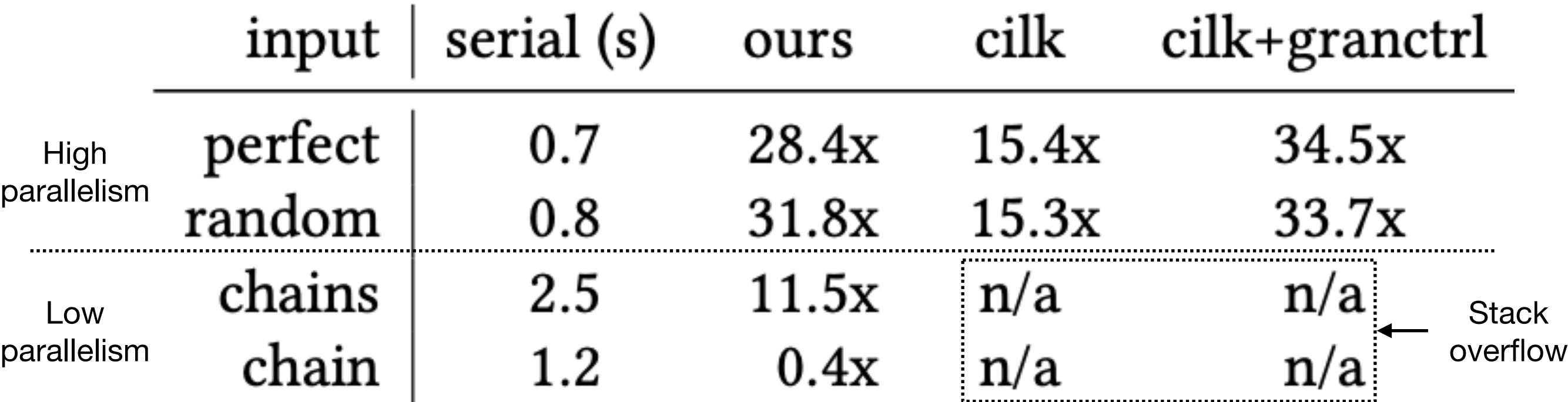

- perfect is a perfect binary tree of height 27
- random is initially a perfect binary tree built from a series of path-copying insertions targeting random leaves
- chains is a small initial tree of height 20 extended with 30 paths of length 1 million
- chain is a long chain.

## **Summary**

- CPS and defunctionalization are powerful tools for transforming code.
- They can guide code refactoring in various applications.
- This short work identifies multicore parallelization as one.
- We started from one recursive specification, and branched into two refactoring paths: one serial and one parallel.
- We refactored each to get serial efficiency and parallel scalability.
- At the end, we merged the two algorithms using Heartbeat Scheduling, as the conceptual glue.

**Current draft:**

**[http://mike-rainey.site/papers/pardefunc.pdf](http://mike-rainey.site)**

$$
E\left[\text{fork2join}\left(f_0, f_1\right)\right]_k \stackrel{\text{def}}{=} \{ \\ \text{tj} = \text{new\_task}\left(k\right) \\ \text{t_0} = \text{new\_task}\left(E\left[f_0\left(\frac{1}{\lambda}\right)\right] \cdot \text{join}\left(\text{tj}\right)\right) \\ \text{t_1} = \text{new\_task}\left(E\left[f_1\left(\frac{1}{\lambda}\right)\right] \cdot \text{join}\left(\text{tj}\right)\right) \\ \text{fork}\left(\text{t_0}, \text{tj}\right); \text{fork}\left(\text{t_1}, \text{tj}\right)\}
$$